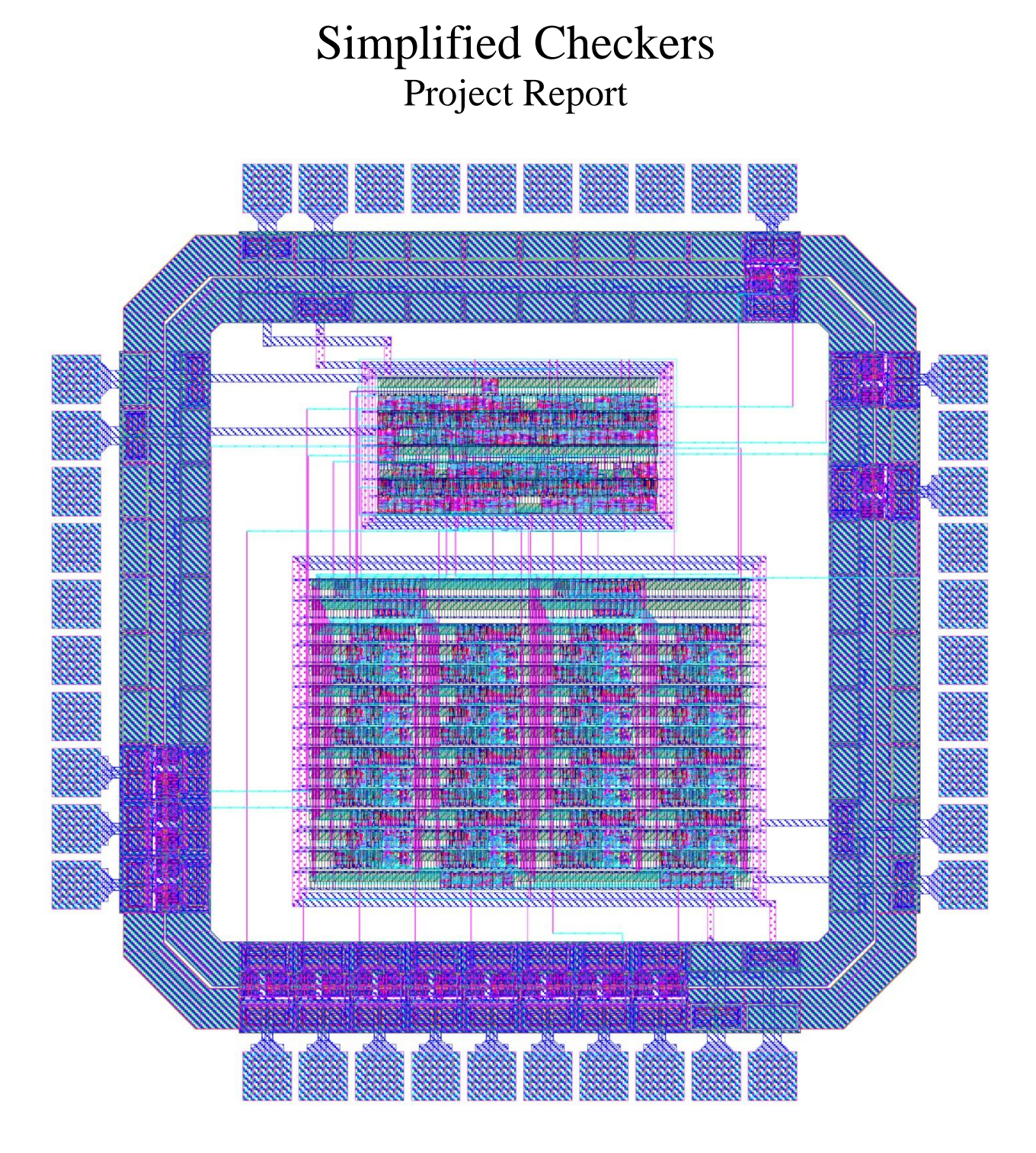

April 18, 2011

Max Korbel and Ian Jimenez E158: Introduction to CMOS VLSI Design

### Introduction

This project is a rule checker for "simplified checkers". The rule checker was implemented in a .6  $\mu$ m process on a 1.5 X 1.5 mm 40-pin MOSIS "TinyChip". The goal of this project was to create a system which was able to recall the state of a game and then insure that any moves entered are correct based on the game state as it progresses. Simplified checkers rules were chosen over standard checkers rules due to concerns about design time and size constraints. We selected to not include forced jumps, double jumps, Kings, and checking the board state to see if a player has won. These modified rules ensured the design will fit in the "TinyChip." The final result provides a resource for people seeking to learn to play checkers as well as for professional simplified checkers players (if our version ever catches on!) to confirm they are appropriately playing the game.

### Functional Specifications

The chip is designed to take in two three bit binary numbers which are used to represent the row and column which a piece inhabits. The user then presses the enter button and enters the values for the desired final position. The numbering scheme of the game board is shown in Figure 1. Upon the next press of the enter button, the controller advances over a number of cycles through a finite state machine (Table 1) which is used to verify that the move the player selected is valid. The chip checks for single jumps and moves which are not jumps. As mentioned before, kings, forced available jumps, and double jumps are not legal in this game. If a move is invalid, the finite state machine enters an error state and an error light is activated and until the user pushes the enter button again. After pushing enter, the system is ready to accept a new move. If the clear button is pressed the turn will reset allow a user to pick a new piece. If the reset button is pressed, the entire game state is reset and the memory is cleared back to a new game set up. An LED array of lights displaying the current board state was considered, but it was decided that implementation would overcomplicate the design and make testing unnecessarily difficult. A list of ports and their intended uses is shown in Table 2.

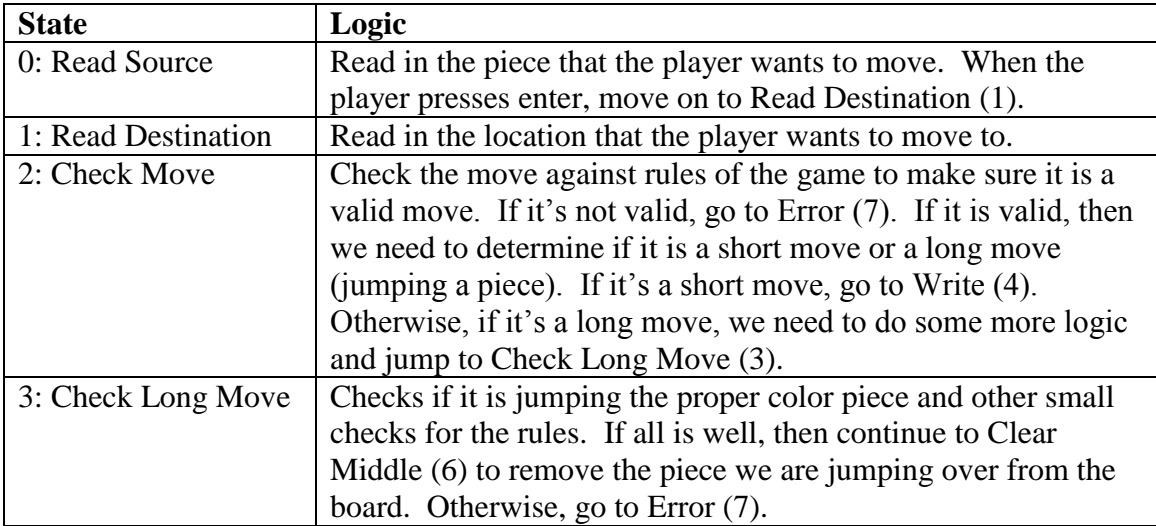

| 4: Write        | Writes the moved piece to its new location. Then continue to        |  |
|-----------------|---------------------------------------------------------------------|--|
|                 | Clear $(5)$ .                                                       |  |
| 5: Clear        | Erase the piece from where it used to be before it moved.           |  |
|                 | Then continue to Done (8).                                          |  |
| 6: Clear Middle | Remove the piece we are jumping over from the board, then           |  |
|                 | continue to Write (4).                                              |  |
| 7: Error        | Something bad happened. Maybe a broken rule. Light up the           |  |
|                 | error light and wait for enter, then if enter is pressed go back to |  |
|                 | the beginning of the turn Read Source (0).                          |  |
| 8: Done         | We are now done with this turn. Change the turn to the              |  |
|                 | opposite color and move back to Read Source (0) to get ready        |  |
|                 | for the next move input from the opposite player.                   |  |

*Table 1: Controller finite state machine logic*

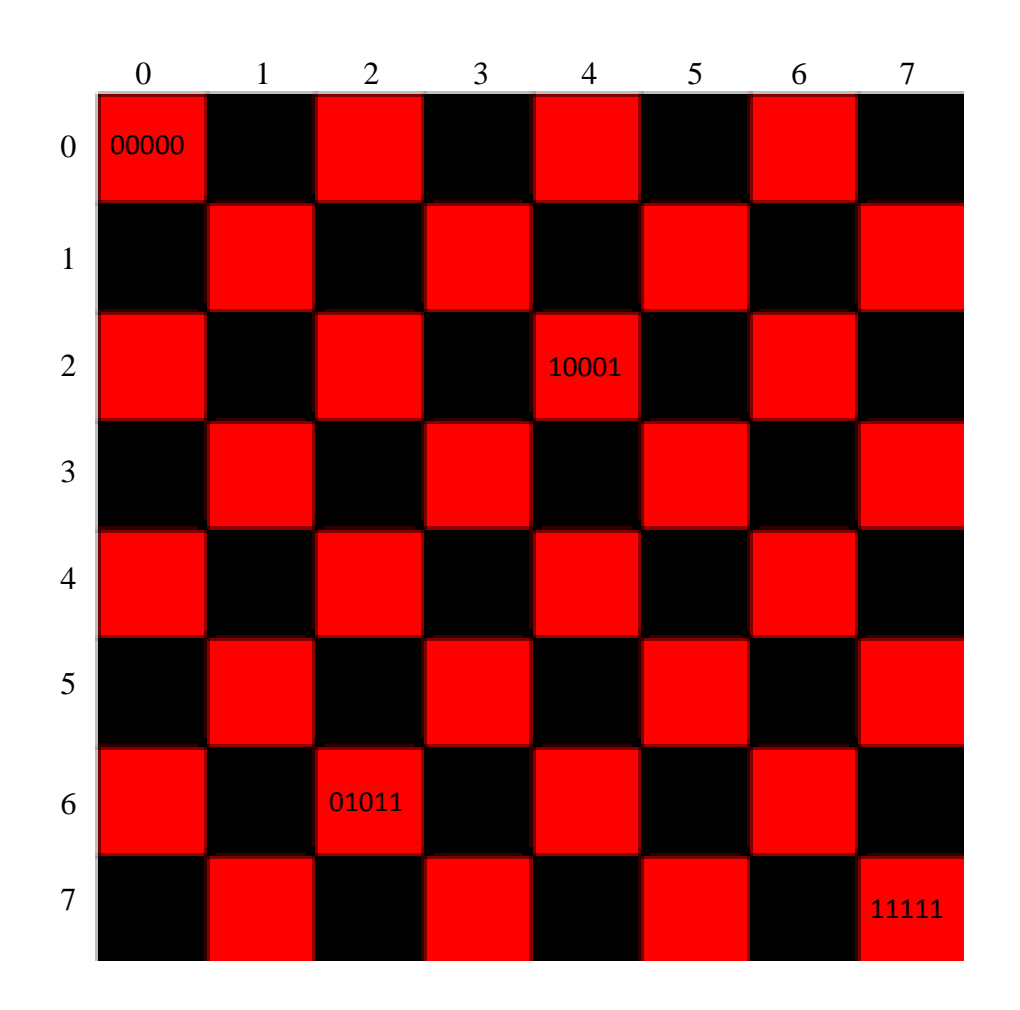

*Figure 1: The game board.*

*Shows the number scheme for the board as well as a few examples of addresses in memory. The board is sideways, so rows go vertically and columns are horizontal. Red starts on the left three rows of the board while black starts on the right three rows.*

| <b>Num Pins</b> | Name(Type)                    | <b>Description</b>                         |
|-----------------|-------------------------------|--------------------------------------------|
| 3               | 3 Vdd (Input/Output)          |                                            |
| 3               | 3 GND (Input/Output)          |                                            |
| 3               | 3 Usr-Row (Input)             | Accepts user's row input to move pieces    |
| 3               | 3 Usr-Col (Input)             | Accepts user's column input to move pieces |
|                 | Red turn indicator (Output)   | Indicates it is red's turn                 |
|                 | Black turn indicator (Output) | Indicates it is black's turn               |
|                 | Error (Output)                | Indicates error with move placement        |
|                 | Reset(Input)                  | Restarts board state to a new game         |
|                 | Enter(Input)                  | Indicates that entry of position complete  |
|                 | Clear (Input)                 | Clears entry of active piece on turn       |
|                 | Phi 1 (Input)                 | Non-overlapping clock (Phase 1)            |
|                 | Phi 2 (Input)                 | Non-overlapping clock (Phase 2)            |
| 20 pins         |                               |                                            |

*Table 2: Pin out. Locations for each pin on padframe shown in Figure 3.*

#### Floor Plan

We have two major portions of the design. The first is mem which is the main memory used to store the positions of all pieces on the board. In order to know the three possible states of a position we needed 64 bits of information. The memory was therefore organized into two 32:1 SRAM arrays with 5 bit addresses for either red or black pieces on the board. Each of the two arrays was organized into eight 4-cell blocks to make layout simpler with an 8:1 multiplexer to give the correct output. Remember, half the board does not require a space in memory because you cannot move onto black squares. The controller was synthesized and placed above the memory cell (see Appendix 5 for actual layout).

Since the time of the proposal we have undergone some changes to the overall scheme incorporating the two 5:1 flip-flops in to the FSM and absorbing the 64:1 multiplexer into the memory array (turned into SRAM instead of a large array of flip-flops). Even taking these into account the memory array it is about 6 times the size we anticipated (see Figure 2). One reason is that while the basis for sizing was the MIPS processor, our memory incorporates logic specific to the simplified checkers rules. For example, some cells were made resettable and others settable to allow for initial game state to have pieces in appropriate starting positions. In addition, zipper logic is non-optimal to decrease design time to a make certain it would be possible to finish the layout in time. We could have reduced the size and increased the density of the blocks by more efficiently placing and routing since a large amount of space was taken with filler in order to maintain continuity of the power and ground rows through the blocks. Some issues were not reviewed since they would have required significant amounts of redesign and the chosen final design still easily fits within the bounds of the pad frame. A tradeoff was made between design time and space utilization.

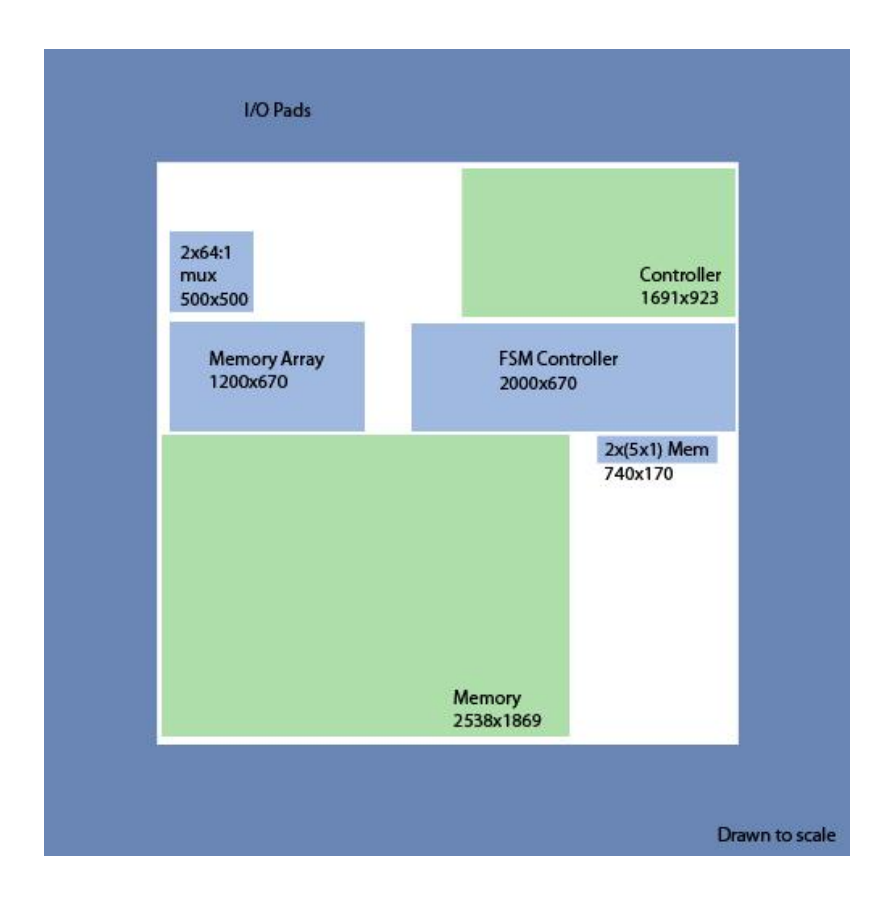

*Figure 2: Layout sizing (drawn to scale). Light blue is proposal approximations of sizes while light green is sizes for the final layout.*

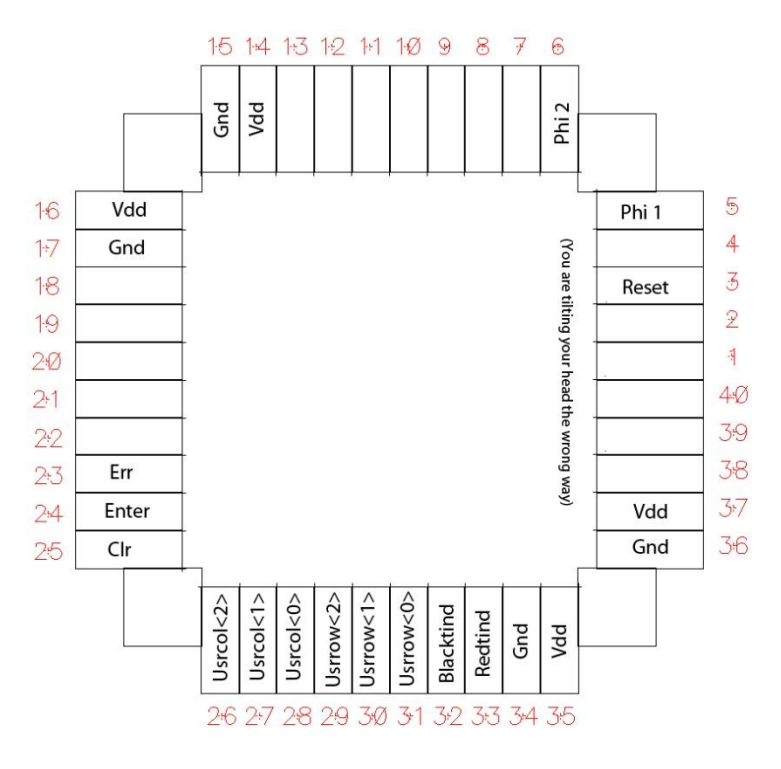

*Figure 3: Pin – Pin Number correspondence pin out diagram*

#### Verification

The Verilog code for our checkers chip passes our self checking testbench (Appendix 2) using our compelling test vectors (Appendix 3) which are explained in Table 4. Both the synthesized controller schematic and the handmade memory for the chip pass this same testbench on the same set of test vectors. The layout passes DRC, showing that our chip, if manufactured, would not have any physical spacing flaws that would cause definite malfunctions. The layout also passes LVS, which means that it matches our schematic and should therefore function the same way as the schematic does. There were no analog blocks so HSPICE simulations were not necessary.

#### Post-fabrication test plan

If this chip were to be fabricated, it would be quite easy to test. The only outputs are the turn indicators and the error light and the only inputs are the clocks, clear, error, enter, and the binary location selector (6 bits). One could use the same test vectors as used in the self checking testbench during verification for the chip. Another good test would be to play through a game of simplified checkers and make sure that the rule checks are valid at each step.

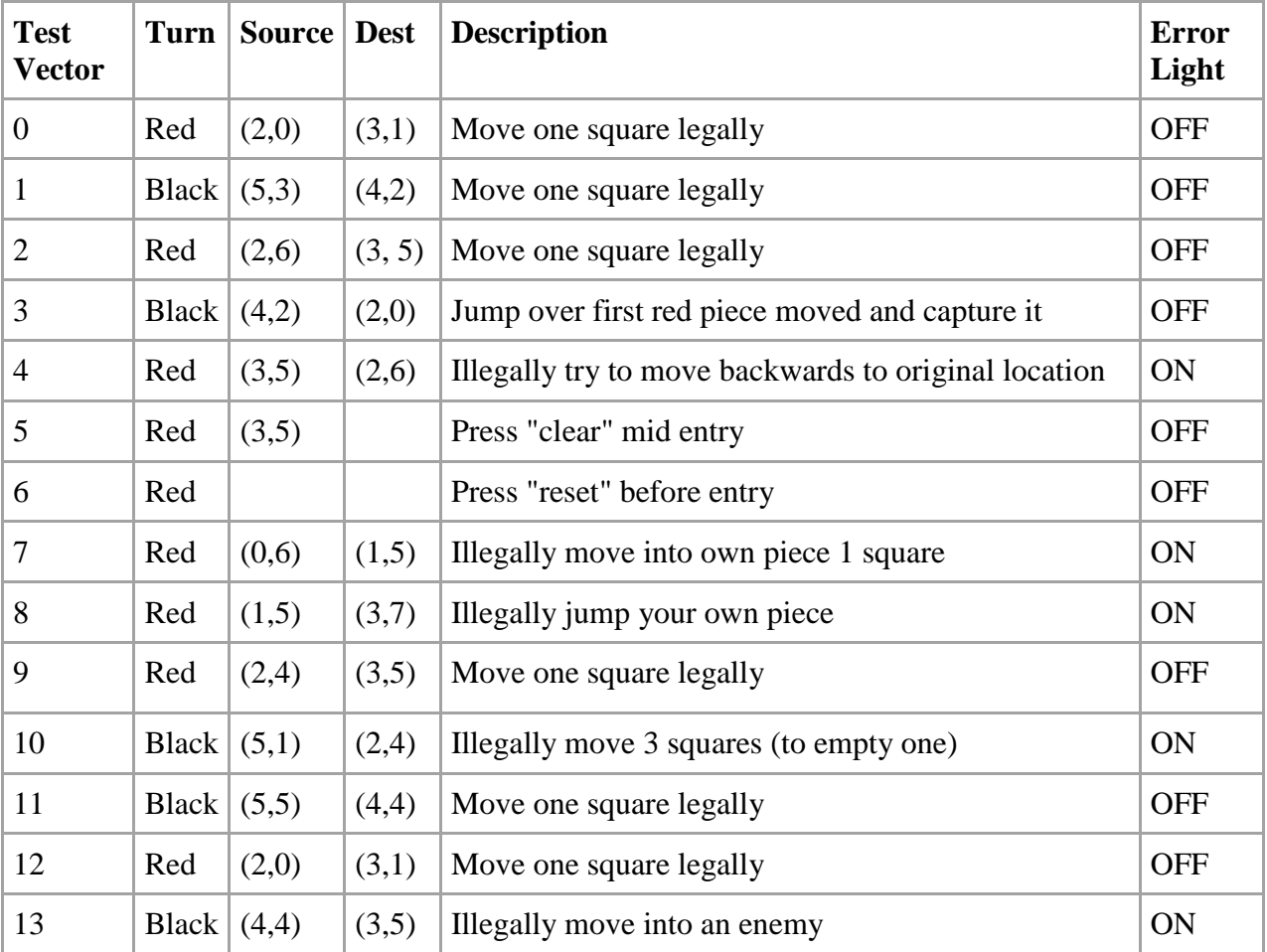

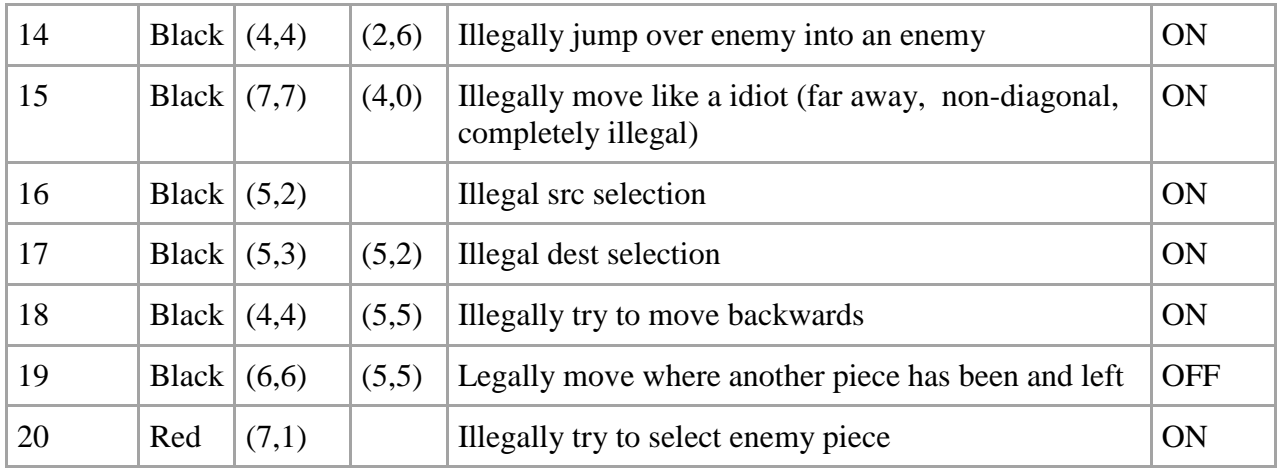

*Table 4: Test vectors explanation. Actual test vectors in Appendix 3.*

## Design Time

A summary of design time for different components of the project is shown in Table 5.

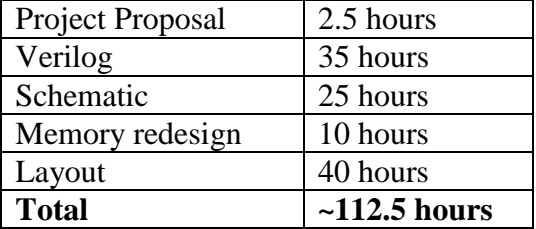

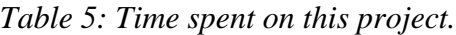

## File Locations

All files are located on chips.eng.hmc.edu in the locations listed in Table 6. Many of these files can also be found in the appendices.

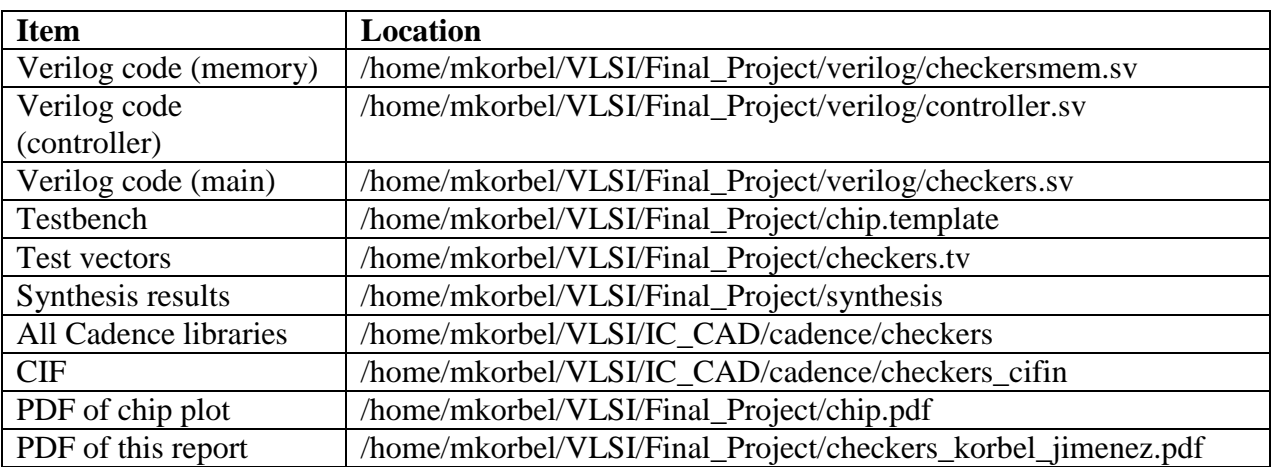

*Table 6: List of files and their locations*

## Appendices

### Appendix 1: Verilog code

```
//------------------------------------------------
// checkers.sv
// Max Korbel and Ian Jimenez
// April 18, 2011
// VLSI Final Project: Simplified Checkers
// The main file for checkers
//------------------------------------------------
`include "checkersmem.sv"
`include "controller.sv"
module checkers(input logic bhi1, phi2, reset,
                         input logic enter, clr,
                         input logic [2:0] usrrow, usrcol,
                         output logic blacktind, redtind,
                         output logic err);
      logic memwrite;
      logic [4:0] addr;
      logic [1:0] datain;
      logic turn;
      //Creates the controller for the system
      controller c(phi1, phi2, reset, usrrow, usrcol,
                enter,clr,r,b,err,memwrite,addr,datain,turn);
      //Creates memory block
      mem gamemem(phi2, reset, memwrite, addr, datain, r, b);
endmodule
```

```
//------------------------------------------------
// checkersmem.sv
// Max Korbel and Ian Jimenez
// April 18, 2011
// VLSI Final Project: Simplified Checkers
// This file is the memory for checkers.sv
//------------------------------------------------
//datain:
// 00 -> nothing in square
\frac{1}{10} 01 -> black in square<br>\frac{1}{10} -> red in square
     10 \rightarrow red in square
module mem (input logic clk, reset,
                    input logic memwrite,
                     input logic [4:0] addr,
                     input logic [1:0] datain,
                    output logic r, b;
       // instantiate the memory arrays
       logic [31:0] RAMblack, RAMred;
       always_ff @(posedge clk or posedge reset)
             begin
                    if (reset) begin
                           // set the two memories to start with initial piece 
locations
                           RAMblack<=32'b11111111111100000000000000000000;
                           RAMred <=32'b00000000000000000000111111111111;
                    end
                    else if (memwrite) begin // writing
                           RAMblack[addr[4:0]] \leq datain[0];
                           RAMred[addr[4:0]] \leq datain[1];
                    end
                    else begin // reading
                          r \leq RAMred[addr[4:0]];
                           b \leq RAMblack[addr[4:0]];end
             end
```
endmodule

```
//------------------------------------------------
// controller.sv
// Max Korbel and Ian Jimenez
// April 18, 2011
// VLSI Final Project: Simplified Checkers
// Serves as controller for checkersmem and as rule checker
//------------------------------------------------
module controller( input logic bil, phi1, phi2, reset,
                 input logic [2:0] usrrow, usrcol,
                 input logic enter, clr, r, b,
                 output logic err,
                 output logic memwrite,
                 output logic [4:0] addr,
                 output logic [1:0] datain,
                 output logic turn);
     //Declarations
      logic [5:0] src, dest; //Signal from Source and Destination
      logic [1:0] distance, adrctrl; //represents distance of move
     logic storesrc, storedst; //controls when info is stored
      logic [5:0] mid; //represents middle peice
      logic [3:0] state, nextstate; //the current state and the next state
      logic [6:0] controls; //bus holding a bunch of control signals
      logic [5:0] longloc; //concatenated row and column
      logic [5:0] decinp; \frac{1}{2} //a source or destination to be passed
      logic [5:0] regnum; //values from src or dest
      logic turnen; //indicates end or turn changing turn
      logic fsmreset; //combins clr and reset
     //For Turn
     // 0 red
     // 1 black
     assign blacktind = turn;
     assign redtind = \simturn;
     assign longloc = {usrrow, usrcol}; //concatenation of the row and column
     assign fsmreset = (reset | clr); //if the FSM should reset
     //STATES
      parameter RDSOURCE = 4'b0000; // Read the source
      parameter RDDEST = 4'b0001; // Read the dest, check the piece at loc
      parameter CHKMOVE = 4'b0010; // Checks if move is open and gets dist
      parameter CHKLONG = 4'b0011; // If its skipping, check more stuff
      parameter WRITE = 4'b0100; // Done, write everything
      parameter CLEAR = 4'b0101; // Done, now clear old
      parameter CLEARMID = 4'b0110; // Removes middle piece during jump
      parameter ERR = 4'b0111; // If there is an error anywhere
      parameter DONE = 4'b1000; // Change the turn and go back to 0//DISTS
      parameter ZERODIST = 2'b00; // There was an error checking the move
      parameter ONEDIST = 2'b01; // Moving one square
      parameter TWODIST = 2'b10; // Jumping
```

```
always_comb
      case(state)
             RDSOURCE: begin
             // Checks if a vaild source on board (odd odd or even even)
                    if(enter & ~clr) begin
                           if (\sim (usrrow[0] \land usrcol[0]))
                                 nextstate <= RDDEST; 
                           else
                                  nextstate <= ERR;
                    end
                    else
                           nextstate<=RDSOURCE;
             end
             RDDEST: //checks jump is over enemy
                    if (b == turn \& r == \sim turn) begin
                    // Checks if a vaild dest on board (odd odd or even even)
                           if(enter) begin
                                  if (\sim (usrrow[0] \sim usrcol[0]))
                                        nextstate <= CHKMOVE;
                                  else
                                         nextstate <= ERR;
                           end
                           else 
                                  nextstate<=RDDEST;
                    end
                    else nextstate<= ERR;
             CHKMOVE:
                    if (b == 0 \text{ & r} == 0) begin // Checks moving own piece
                       case(distance)
                         ZERODIST: nextstate <= ERR; // some kind of error
                         ONEDIST: nextstate <= WRITE; // single space move
                         TWODIST: nextstate <= CHKLONG; // jump attempt
                         default: nextstate <= ERR;
                       endcase
                    end
                    else nextstate <= ERR;
             CLEARMID:
                    nextstate <= WRITE; //erase the piece we're jumping over
             CHKLONG:
                    begin
                           if(r == turn & b == \simturn) nextstate <= CLEARMID;
                           else nextstate <= ERR;
                    end
             WRITE: nextstate <= CLEAR;
             CLEAR: nextstate <= DONE;
             DONE: nextstate <= RDSOURCE;<br>ERR: begin
                           begin
                                  if(enter) nextstate <= RDSOURCE;
                                  else nextstate <= ERR;
                           end
             default: nextstate <= RDSOURCE;
      endcase
// set up the control signals
assign {storesrc, storedst, memwrite, adrctrl, turnen, err} = controls;
getdistandmid check(src, dest, turn, distance, mid); 
// set appropriate control signals
always_comb 
      case(state)
             RDSOURCE: controls \leq 7'b1 0 0 00 0 0;
             RDDEST: controls \leq 7' b0^{-10}^{-0000};
```

```
CHKMOVE: controls \leq 7'b0_0_01_0_0;
                    CHKLONG: controls \leq 7' b00000000;
                    WRITE: begin
                                        controls \leq 7'b0 0 1 01 0 0;
                                        datain \leq {\simturn, turn};
                                 end
                    CLEAR: begin
                                        controls \leq 7'b0_0_1_00_0_0;
                                        datain \leq 2'b00;
                                 end
                    CLEARMID: begin
                                        controls \leq 7'b0 0 1 10 0 0;
                                        datain <=2'b00;
                                 end
                    DONE: controls \leq 7' b0 \t0 \t0 \t00 \t10;ERR: controls \leq 7' b000000001;
                    default: begin
                                        controls \leq 7'bx x_x_xx_x_x;
                                        datain \leq 2'bxx;
                                 end
             endcase
      flopenr #(6) srcreg(phi1, phi2 , reset, storesrc, longloc, src);
      flopenr #(6) destreg(phi1, phi2, reset, storedst, longloc, dest);
      // Selects if dest or src will be sent to 
      mux 2 1 #(6) selmemmux(dest, src, adrctrl[0], regnum);
      // address for memory gets set
      assign addr = \{ \text{decinp}[5:3], \text{decinp}[2:1] \};
      // Selects if selmemmux or ctrlloc will be sent to mem
      mux_2_1 #(6) contrmemmux(mid,regnum, adrctrl[1], decinp);
      // keeps track of turn stuff
      flopenr #(1) turnflop(phi1, phi2, reset, turnen, ~turn, turn);
      //stores nextstate logic
      flopenr #(4) nextstateflop(phi1, phi2, fsmreset, 1'b1, nextstate, state);
endmodule
module getdistandmid (input logic [5:0] src, dest,// dont forget, these go (row, col)
                      input turn, // dont forget, turn is 0 for red, 1 for black
                       output logic [1:0] distance,
                     output logic [5:0] mid);
      logic [5:0] longdist;
      always_comb begin
             //if row or col didnt change
             //if row or col changed more than 2
             //if row didnt change exactly as much as col
             if(src[2:0] == dest[2:0] | src[5:3] == dest[5:3]|longdist[2:0] > 2'b10 | longdist[5:3] > 2'b10 |
                    \sim(longdist[2:0] == longdist[5:3]))
                    distance \leq 0; //if row didnt change exactly as much as col
             else distance <= longdist[5:3];
             if(src[2:0] < dest[2:0]) begin // if src col < dest col (OK for either)
                   mid[2:0] = src[2:0] + 1;longdist[2:0] \leq det[2:0] - src[2:0];end
```

```
else if(turn) begin // if src col > dest col (OK for either)
                  mid[2:0] = src[2:0] - 1;longdist[2:0] \leq src[2:0] - dest[2:0];end
            if(src[5:3]<dest[5:3] & ~turn) begin// if src row < dest row (OK for red)
                  mid[5:3] = src[5:3] + 1;longdist[5:3] \leq det[5:3] - src[5:3];
            end
            else if(turn) begin // if src row > dest row (OK for black)
                  mid[5:3] = src[5:3] - 1;longdist[5:3] \leq src[5:3] - dest[5:3];end
            else longdist[5:3] \leq 0; // this will cause distance = 0, aka an error
      end
endmodule
module latch #(parameter WIDTH = 8)
(input logic ph,
 input logic [WIDTH-1:0] d, 
              output logic [WIDTH-1:0] q);
  always_latch
   if (ph) q \leq d;
endmodule
module flopenr #(parameter WIDTH = 8)
               (input logic ph1, ph2, reset, en,
                input logic [WIDTH-1:0] d, 
               output logic [WIDTH-1:0] q);
  logic [WIDTH-1:0] d2, resetval;
 assign resetval = 0; mux3 #(WIDTH) enrmux(q, d, resetval, {reset, en}, d2);
 flop #(WIDTH) f(ph1, ph2, d2, q);
endmodule
module flop #(parameter WIDTH = 8)
            (input logic ph1, ph2,
              input logic [WIDTH-1:0] d, 
              output logic [WIDTH-1:0] q);
  logic [WIDTH-1:0] mid;
  latch #(WIDTH) master(ph2, d, mid);
  latch #(WIDTH) slave(ph1, mid, q);
endmodule
module flopen #(parameter WIDTH = 8)
(input logic bh1, ph2, en,
 input logic [WIDTH-1:0] d, 
               output logic [WIDTH-1:0] q);
  logic [WIDTH-1:0] d2;
  mux2 #(WIDTH) enmux(q, d, en, d2);
 flop #(WIDTH) f(ph1, ph2, d2, q);
endmodule
```

```
module mux3 #(parameter WIDTH = 8) (input logic [WIDTH-1:0] d0, d1, d2,
input logic [1:0] s,
             output logic [WIDTH-1:0] y);
  always_comb 
   casez (s)
     2'b00: y = d0; 2'b01: y = d1;
      2'b1?: y = d2;
    endcase
endmodule
module mux_2_1 #(parameter width=1) 
                       (input logic [width-1:0] A,
                        input logic [width-1:0] B,
                        input logic ctrl,
                        output logic [width-1:0] out);
      always_comb
           \bar{f} (ctrl) out \leq A;
           else out <= B;
endmodule
module mux2 # (parameter WIDTH = 8)
 (input logic [WIDTH-1:0] d0, d1, 
input logic s,
output logic [WIDTH-1:0] y);
 assign y = s ? d1 : d0;
endmodule
```
Appendix 2: Self-checking Testbench for the chip //------------------------------------------------ // chip.template // Max Korbel and Ian Jimenez // April 18, 2011 // VLSI Final Project: Simplified Checkers // Testbench for the chip //------------------------------------------------ `timescale 1ns / 100ps module test; // 9 bits of input logic [2:0] usrrow, usrcol; logic reset, enter, clr; logic phi1,phi2; // 3 bits of output that matter reg [7:0] rowcontrol; reg blacktind, redtind, err; chip game ( blacktind, err, redtind, clr, enter, phi1, phi2, reset, usrcol, usrrow ); logic [11:0] vectors[200:0], currentvec; logic [12:0] vectornum, errors; // read test vector file and initialize test initial begin \$readmemb("checkers.tv", vectors); vectornum =  $0$ ; errors =  $0$ ; end // generate a clock to sequence tests always begin  $phi1 = 0;$   $phi2 = 0;$   $#5;$  $phi1 = 1;$   $phi2 = 0;$   $#5;$  $phi1 = 0;$   $phi2 = 0;$   $#5;$ phi1 =  $0;$  phi2 = 1; #5; end // apply test always @(posedge phi1) begin currentvec = vectors[vectornum]; usrrow = currentvec $[8:6]$ ; usrcol = currentvec $[5:3]$ ; enter = currentvec [2] ; clr = currentvec [1] ; reset = currentvec [0] ; if (currentvec $[0] == 1$ 'bx) begin \$display("Test completed with %d errors", errors); \$stop; end

```
 end
```

```
 // check if test was sucessful and apply next one
 always @(negedge phi1) begin
   if (err != currentvec[11] | blacktind != currentvec[9] |
       redtind !==currentvec[10]) begin
        errors = errors + 1;
       $display("Error: Vectornum =%d ", vectornum);
      $display(" output mismatches at err: %b, turn: %b (%b, %b expected)",
              err, {redtind, blacktind}, currentvec[11], currentvec[10:9]);
  end
  vectornum = vectornum + 1;
```
end

endmodule

# Appendix 3: Test vectors (arranged in 4 columns)

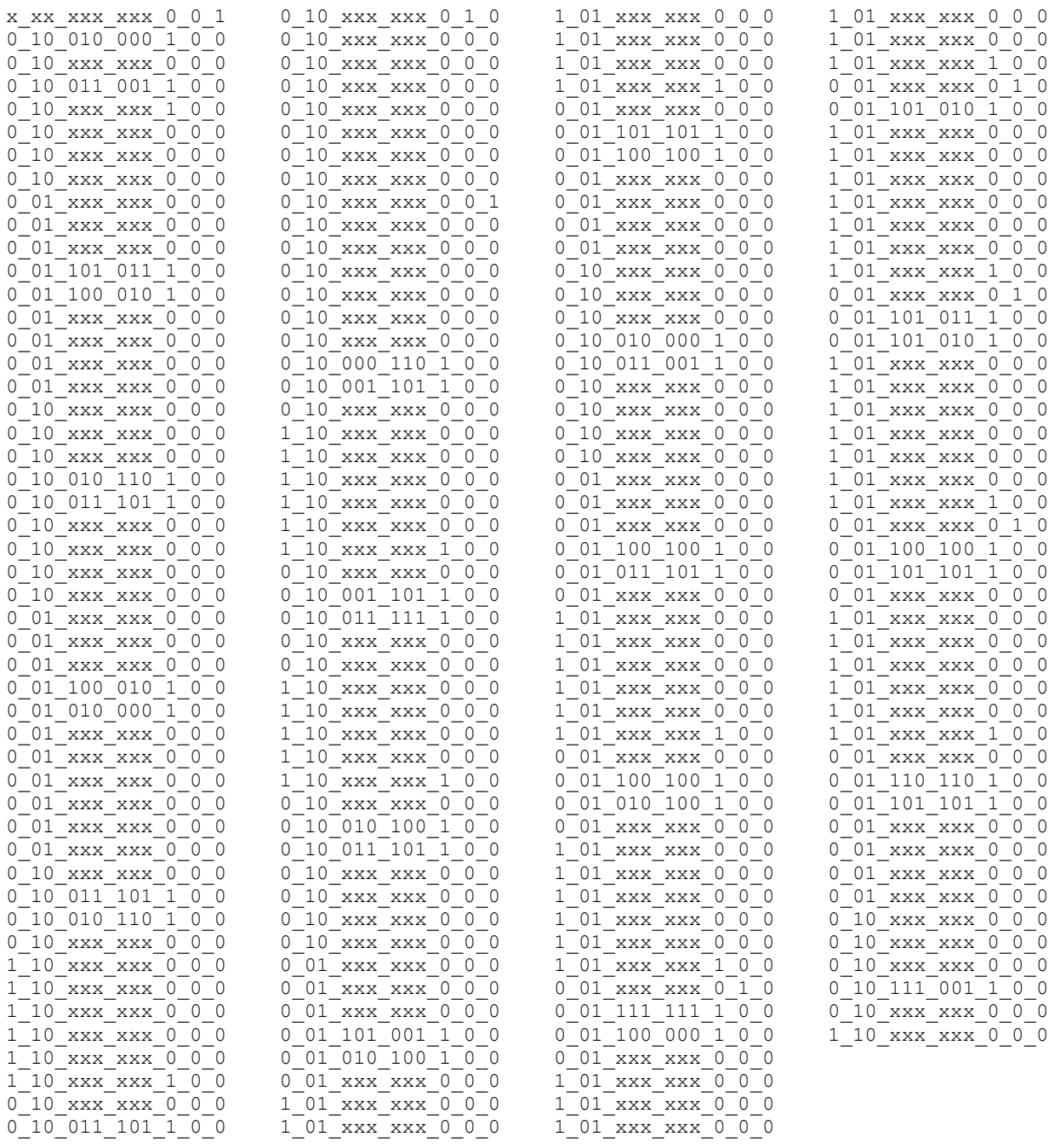

## Appendix 4: Schematics

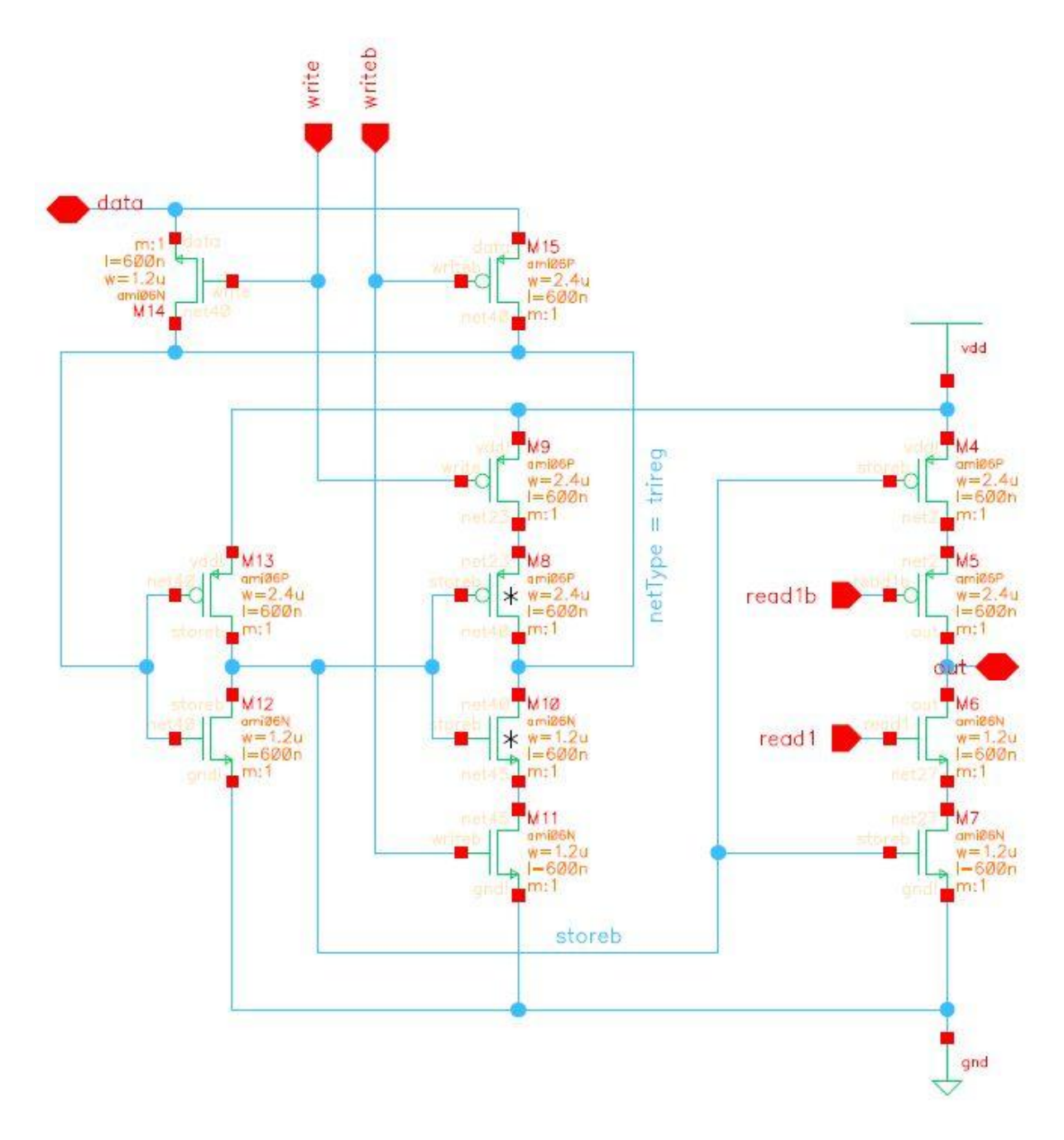

*Schematic for regram*

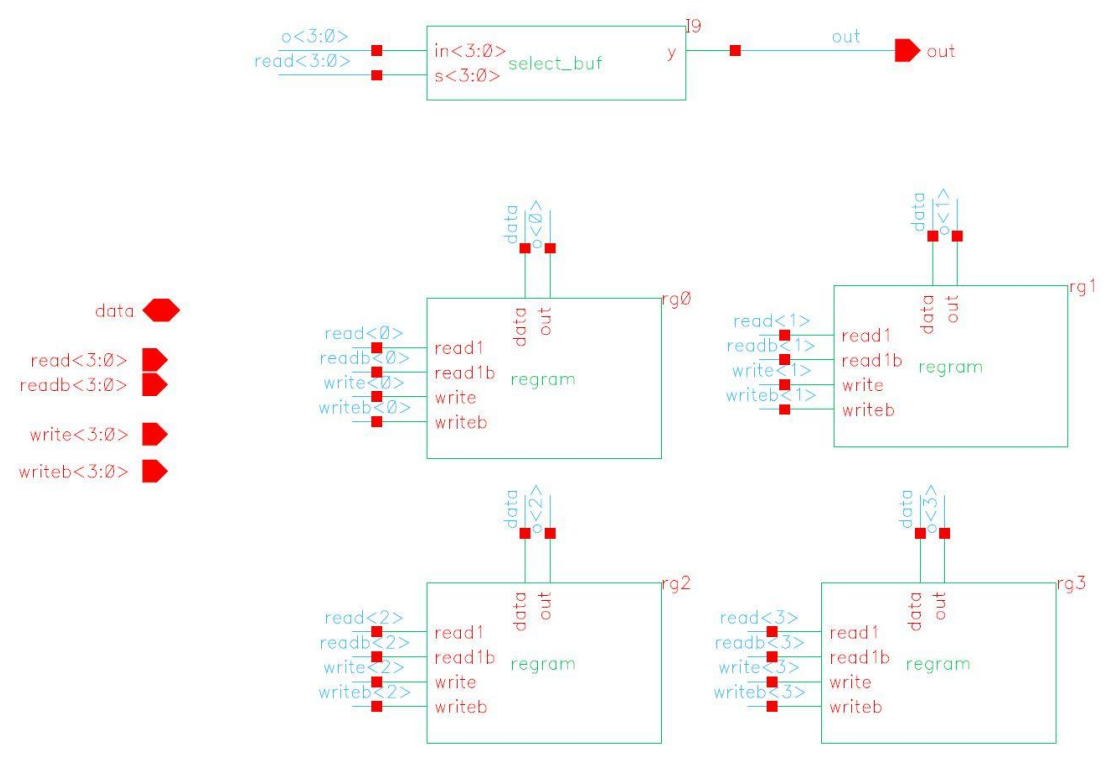

*Schematic for regram\_4*

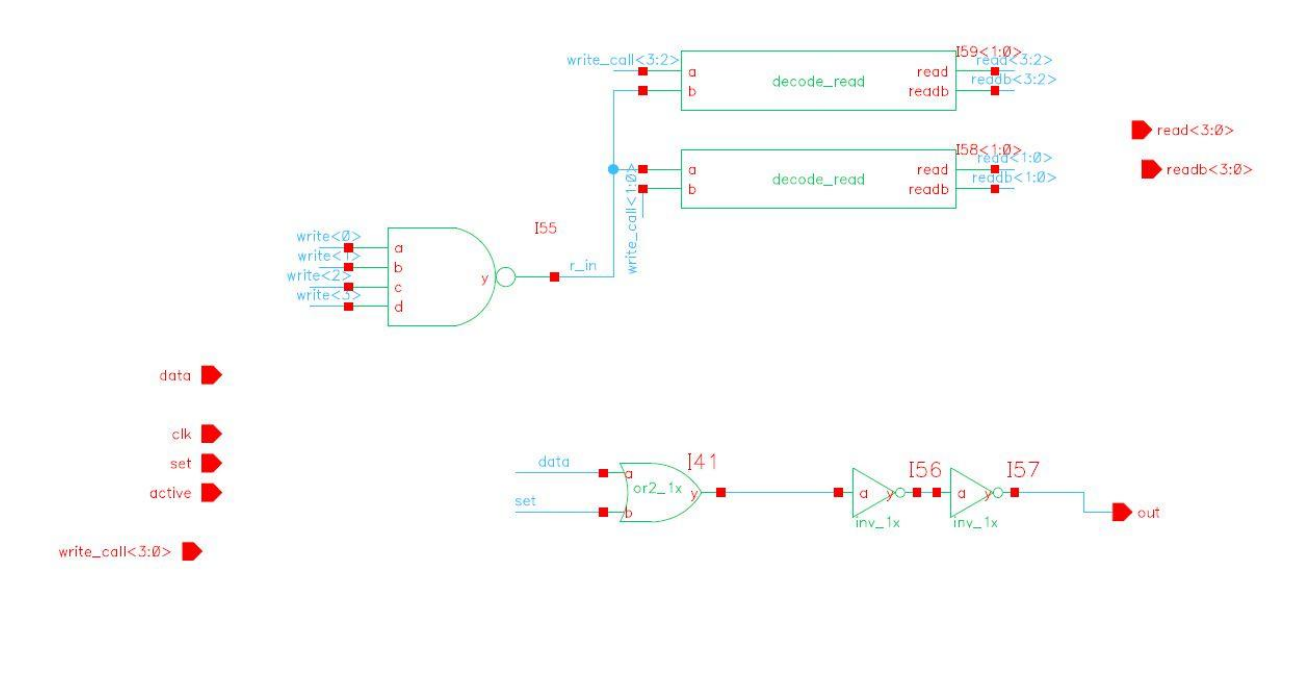

 $160 < 3:0>$ write<3:0><br>writeb<3:0> active write ٠ clk writeb decode\_write reset write\_call

*Schematic for regram\_zipper\_set\_4*

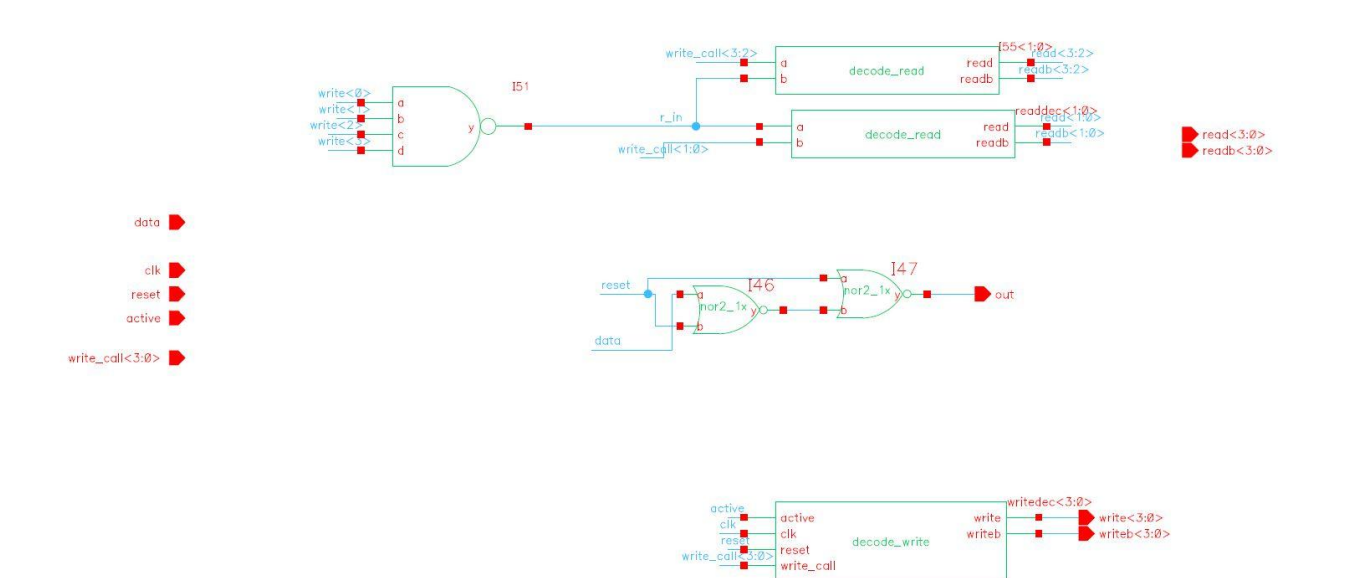

*Schematic for regram\_zipper\_reset\_4*

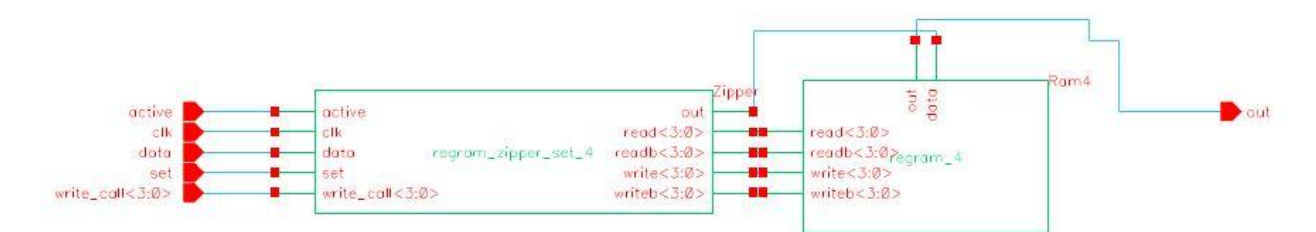

*Schematic for regram\_vector\_set\_4*

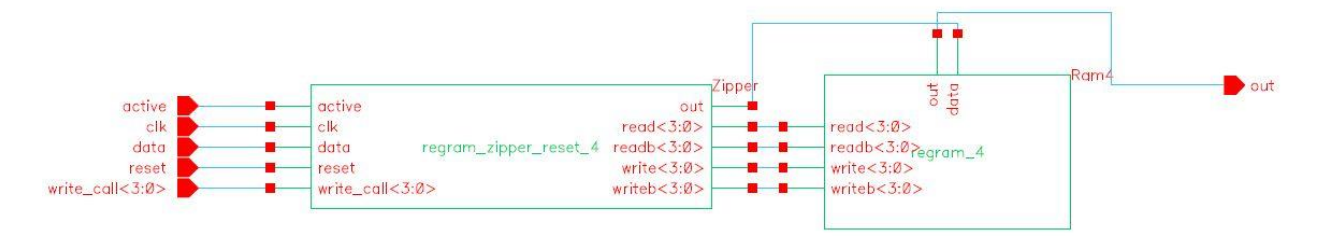

*Schematic for regram\_vector\_reset\_4*

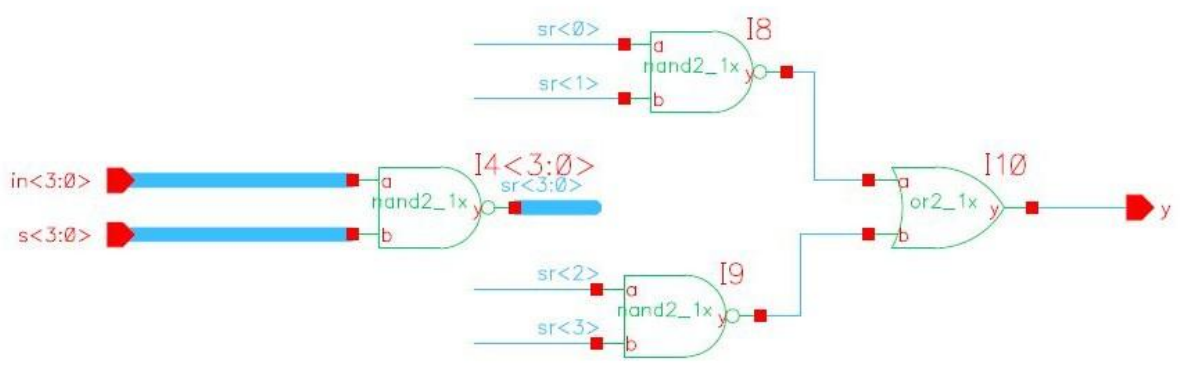

*Schematic for select\_buf*

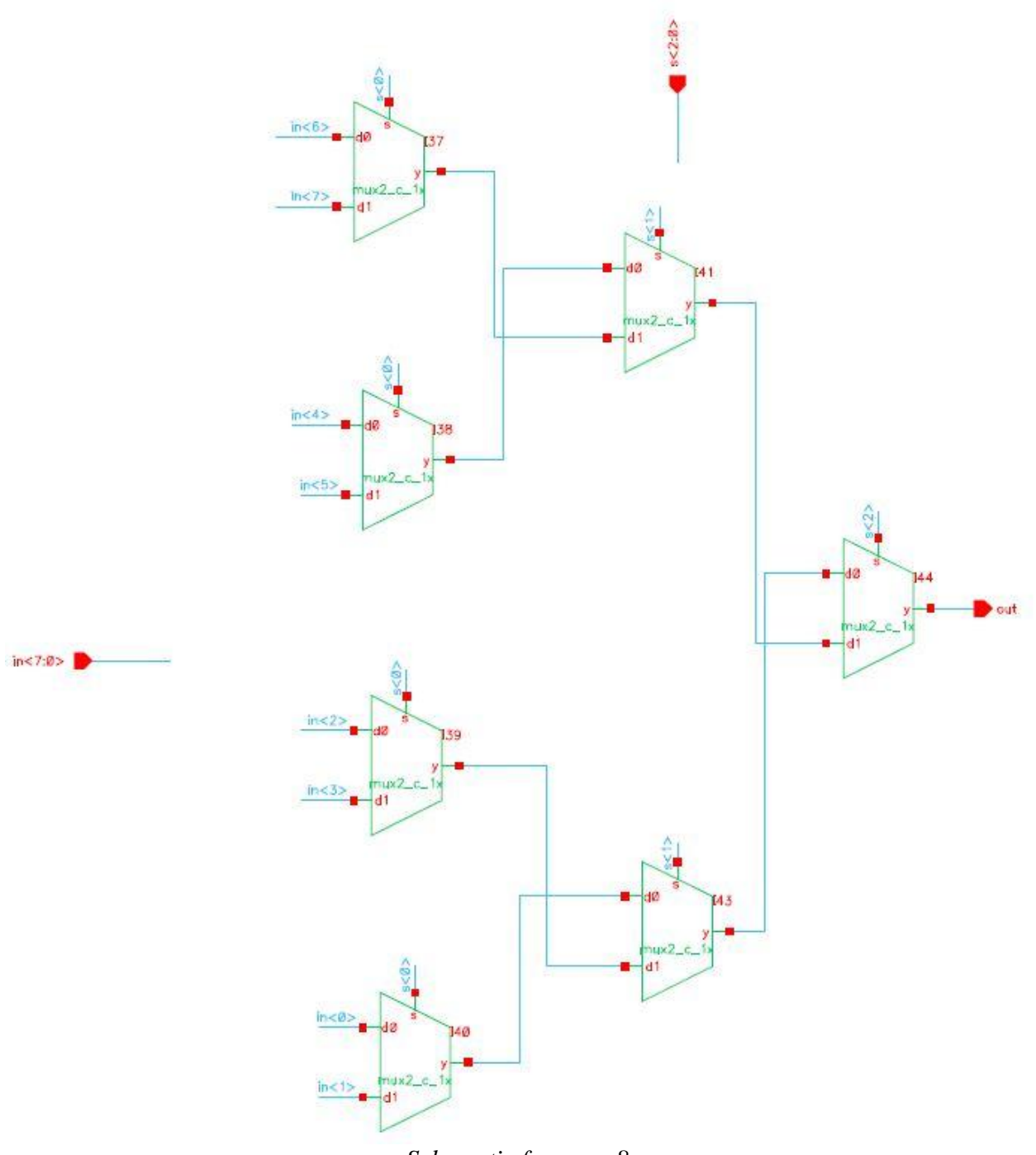

*Schematic for mux\_8*

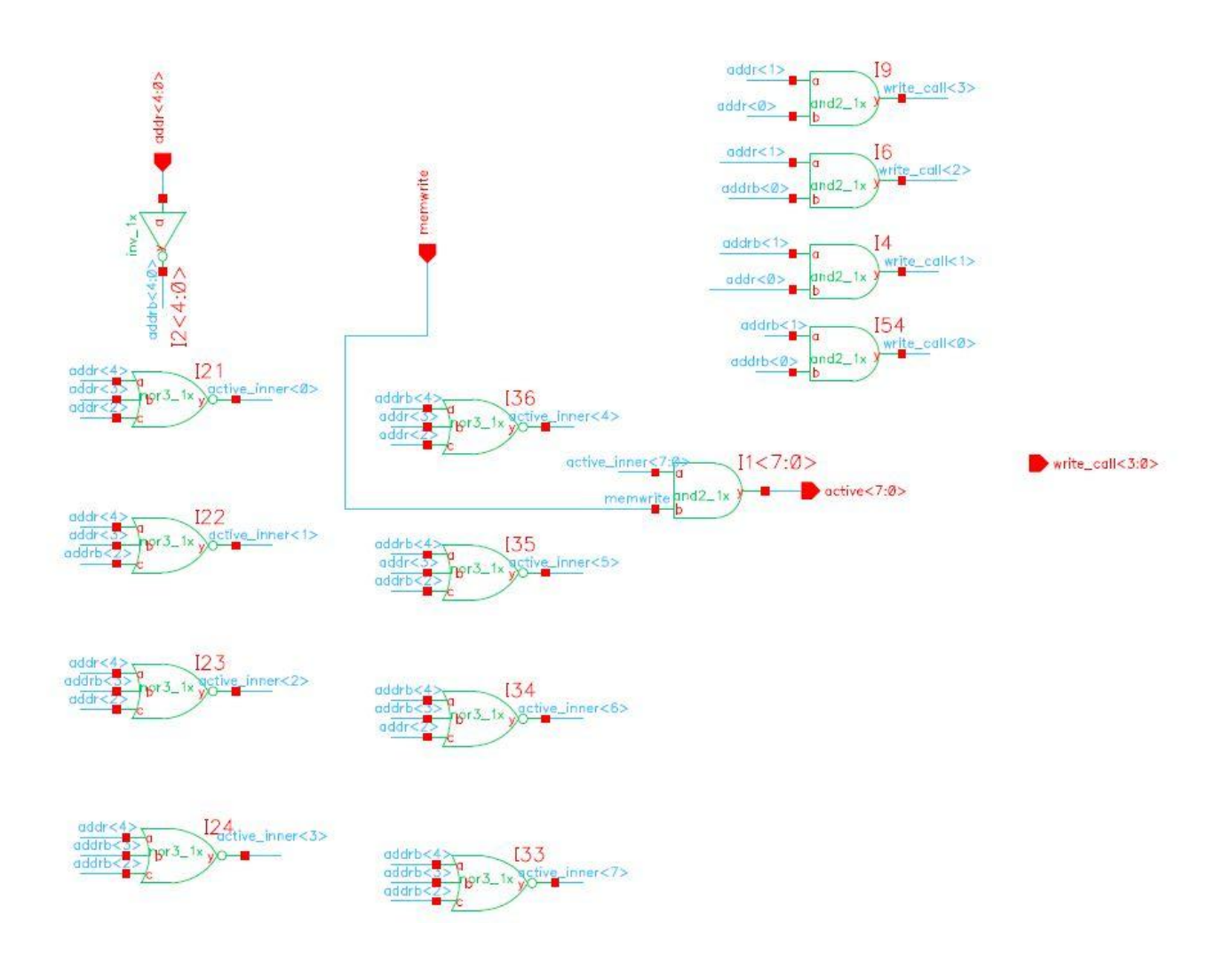

*Schematic for regram\_decode*

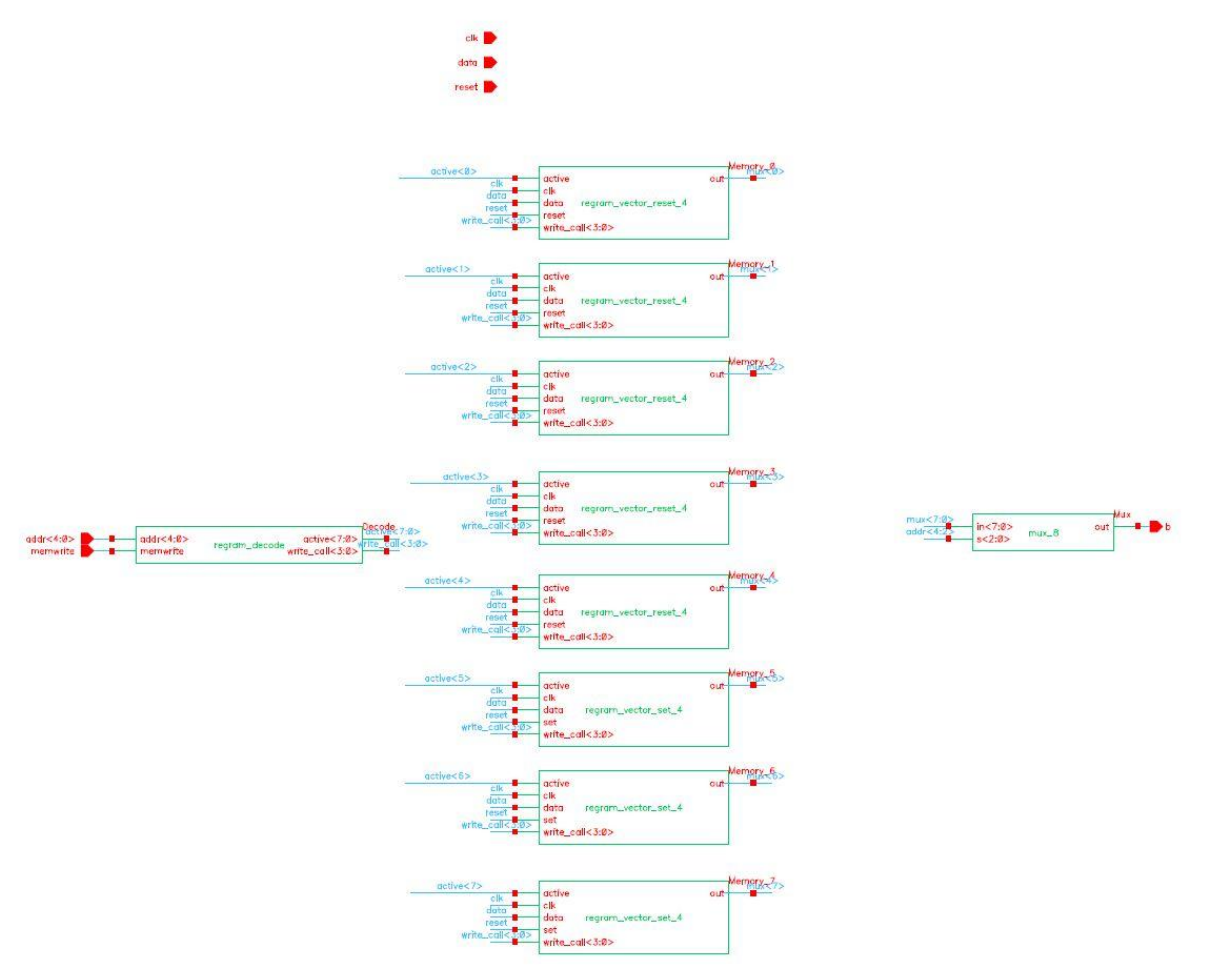

*Schematic for regram\_array\_black*

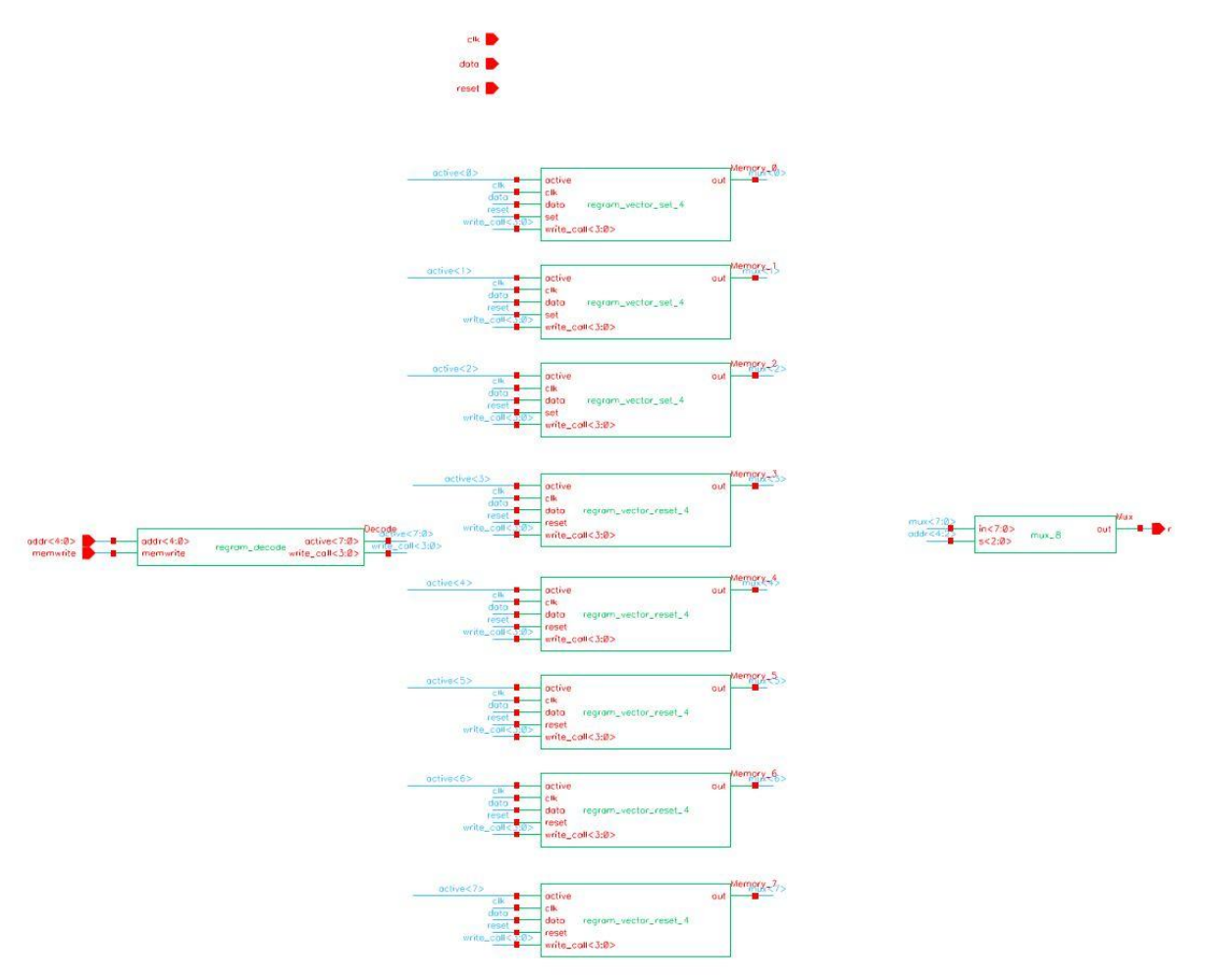

*Schematic for regram\_array\_red*

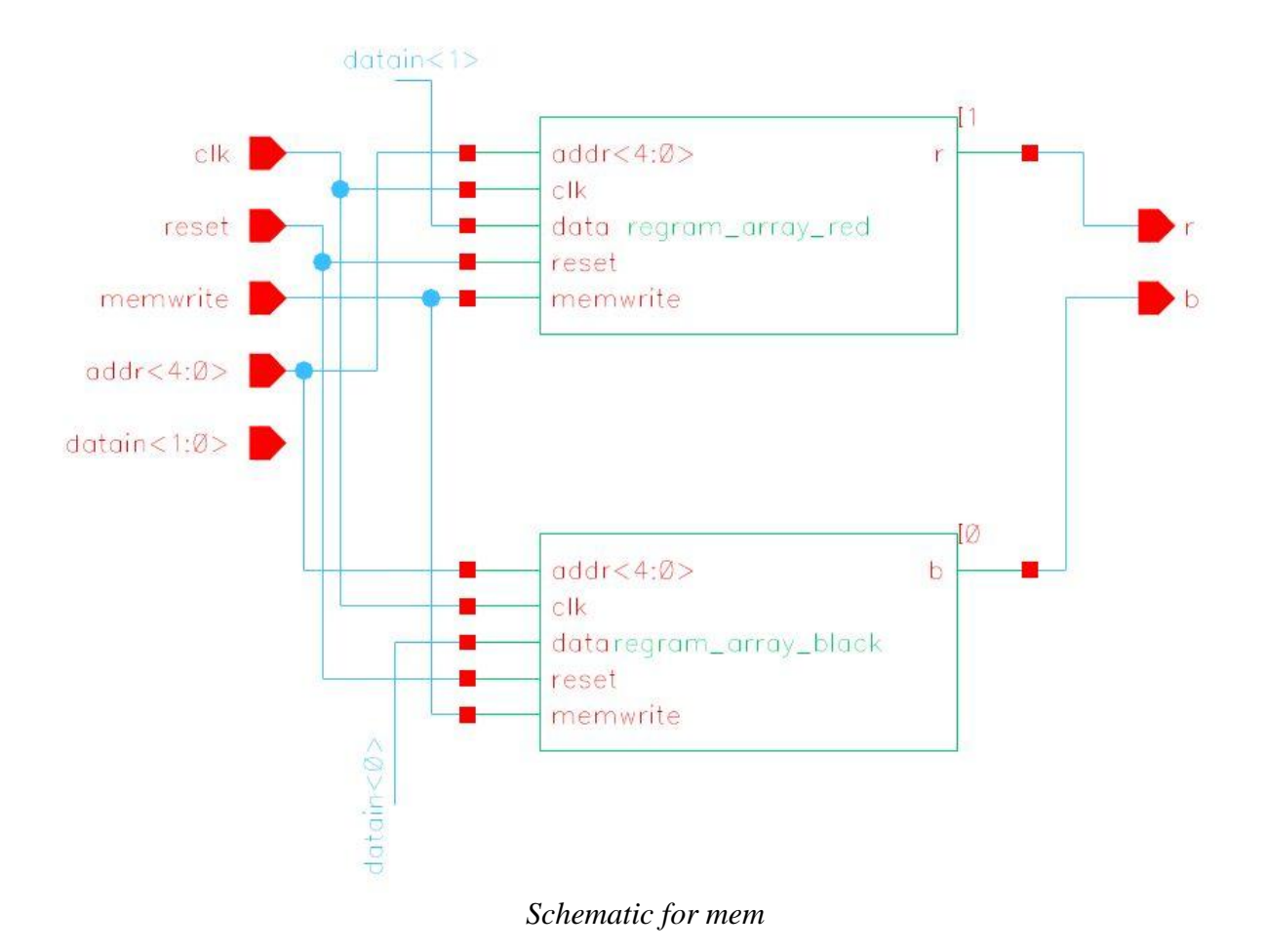

## Appendix 5: Layouts

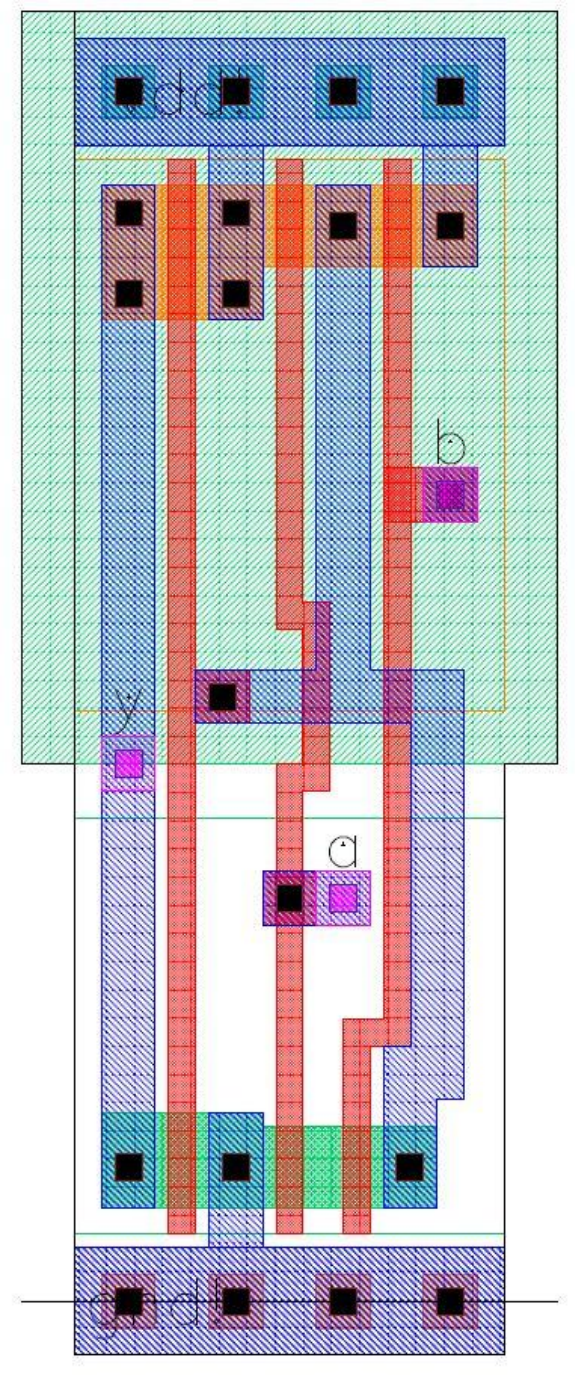

*Layout for and2\_1x (custom, moved pins)*

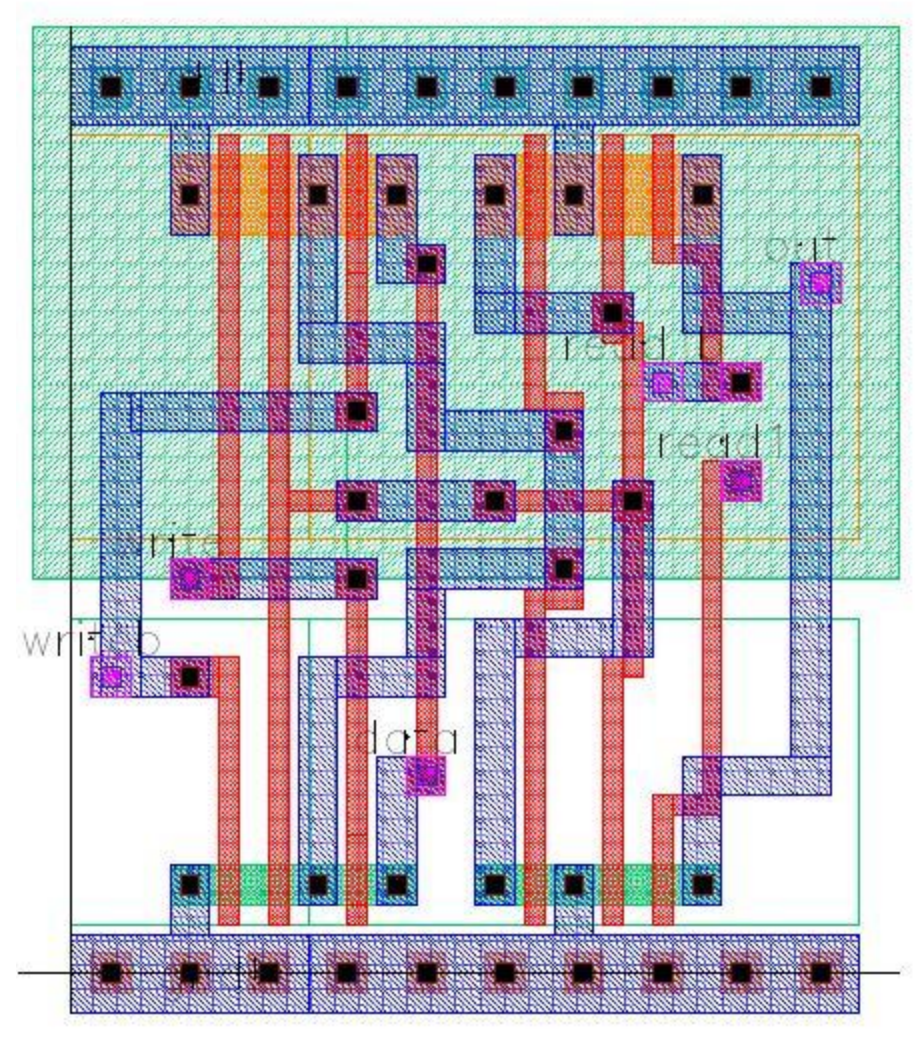

*Layout for regram*

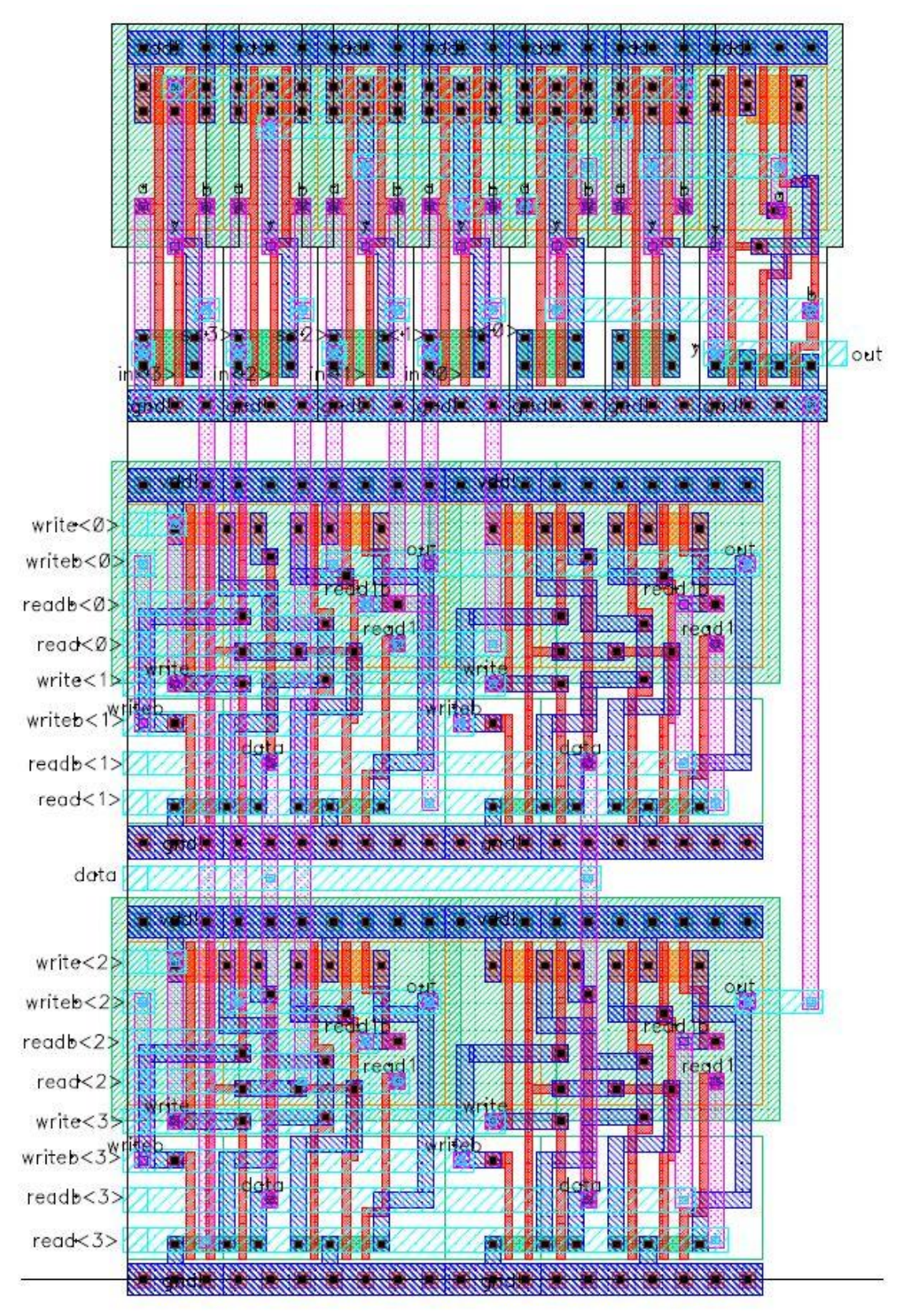

*Layout for regram\_4*

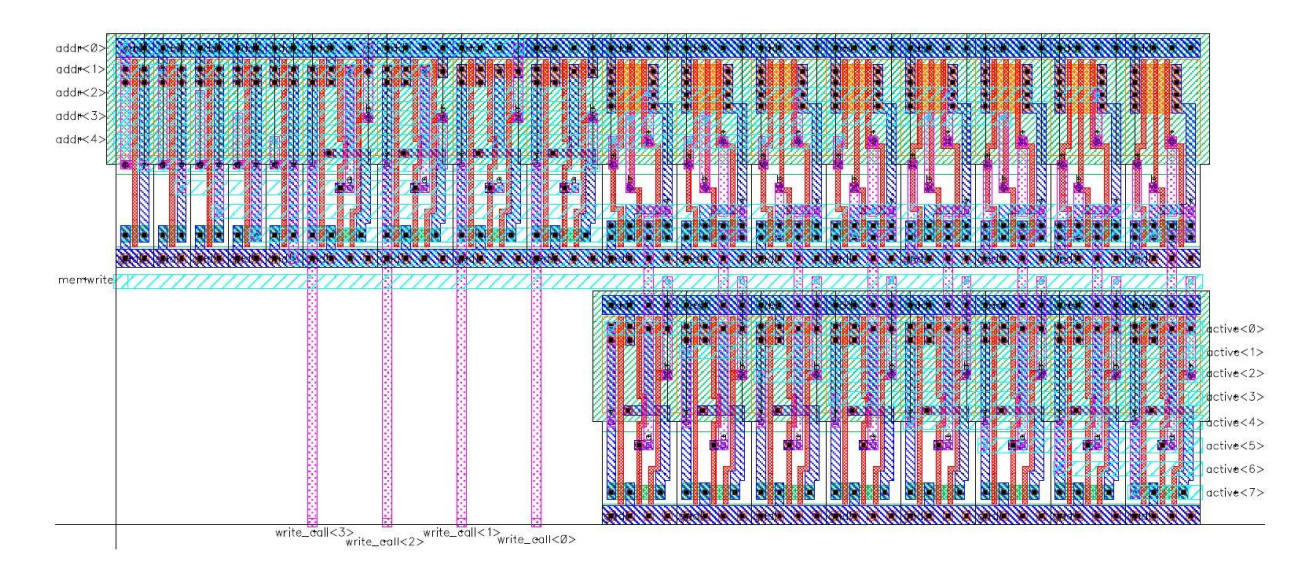

*Layout for regram\_decode*

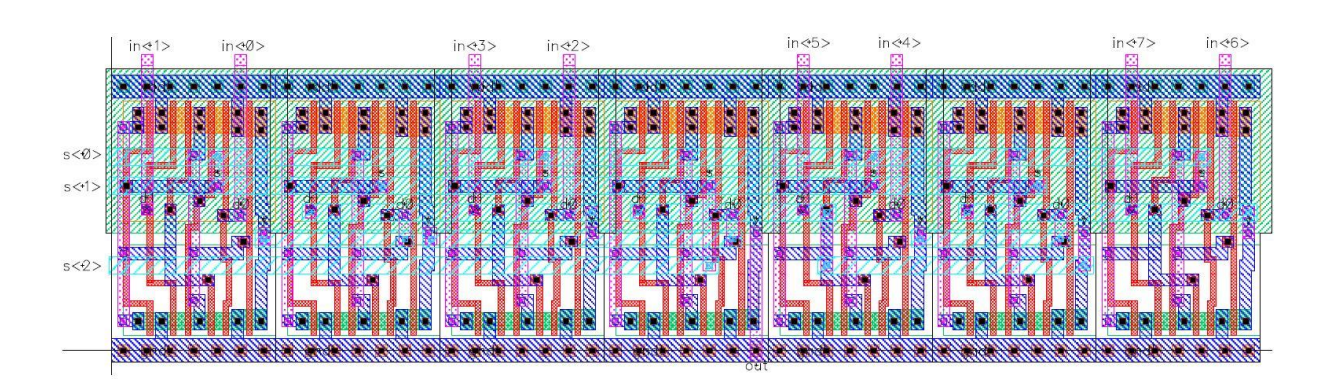

*Layout for mux\_8*

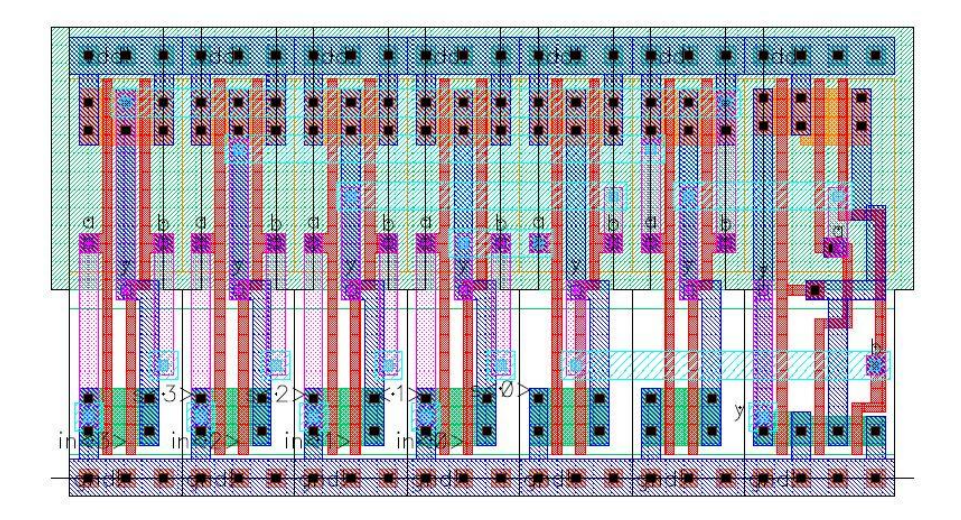

*Layout for select\_buf*

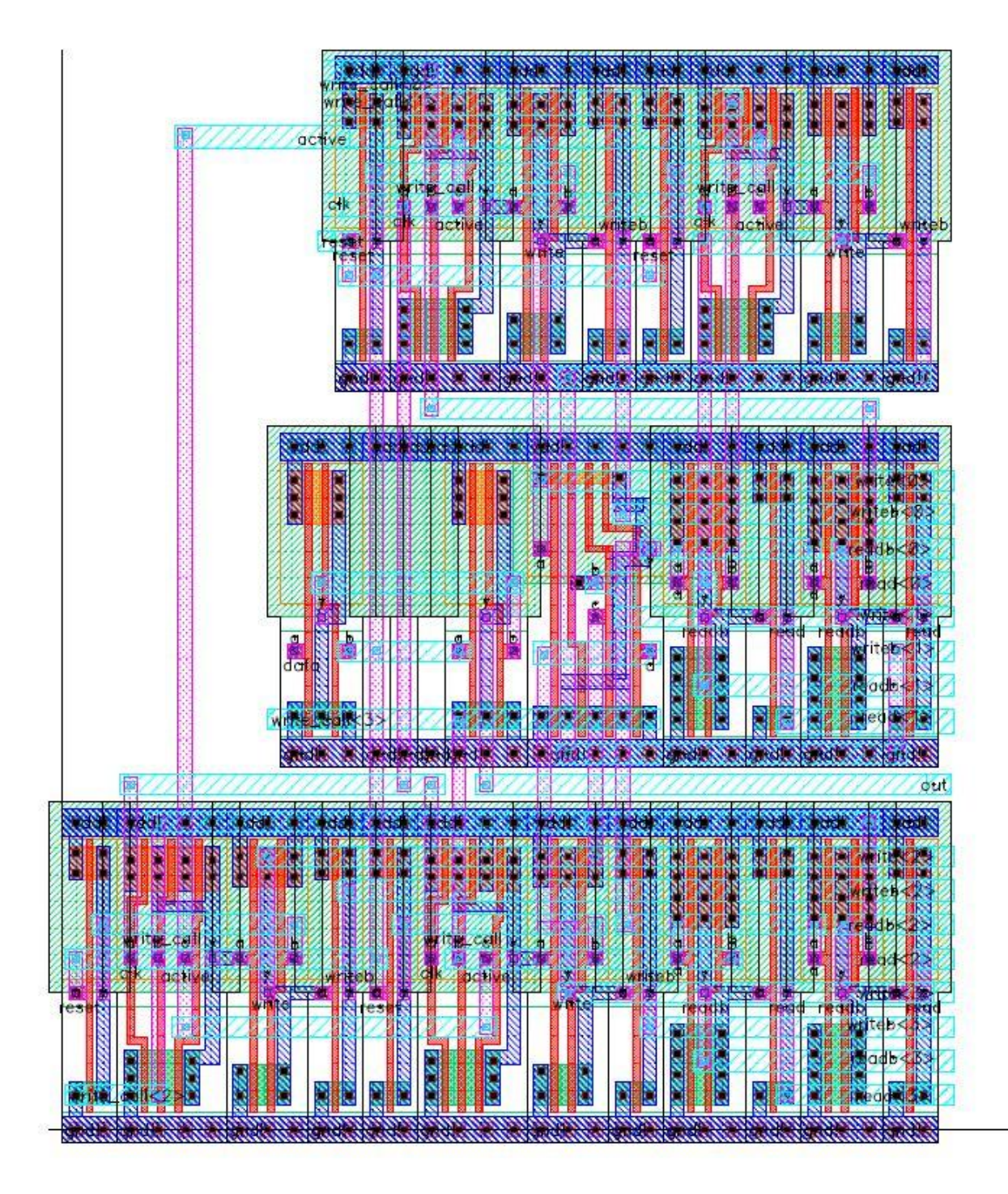

*Layout for regram\_zipper\_reset\_4*

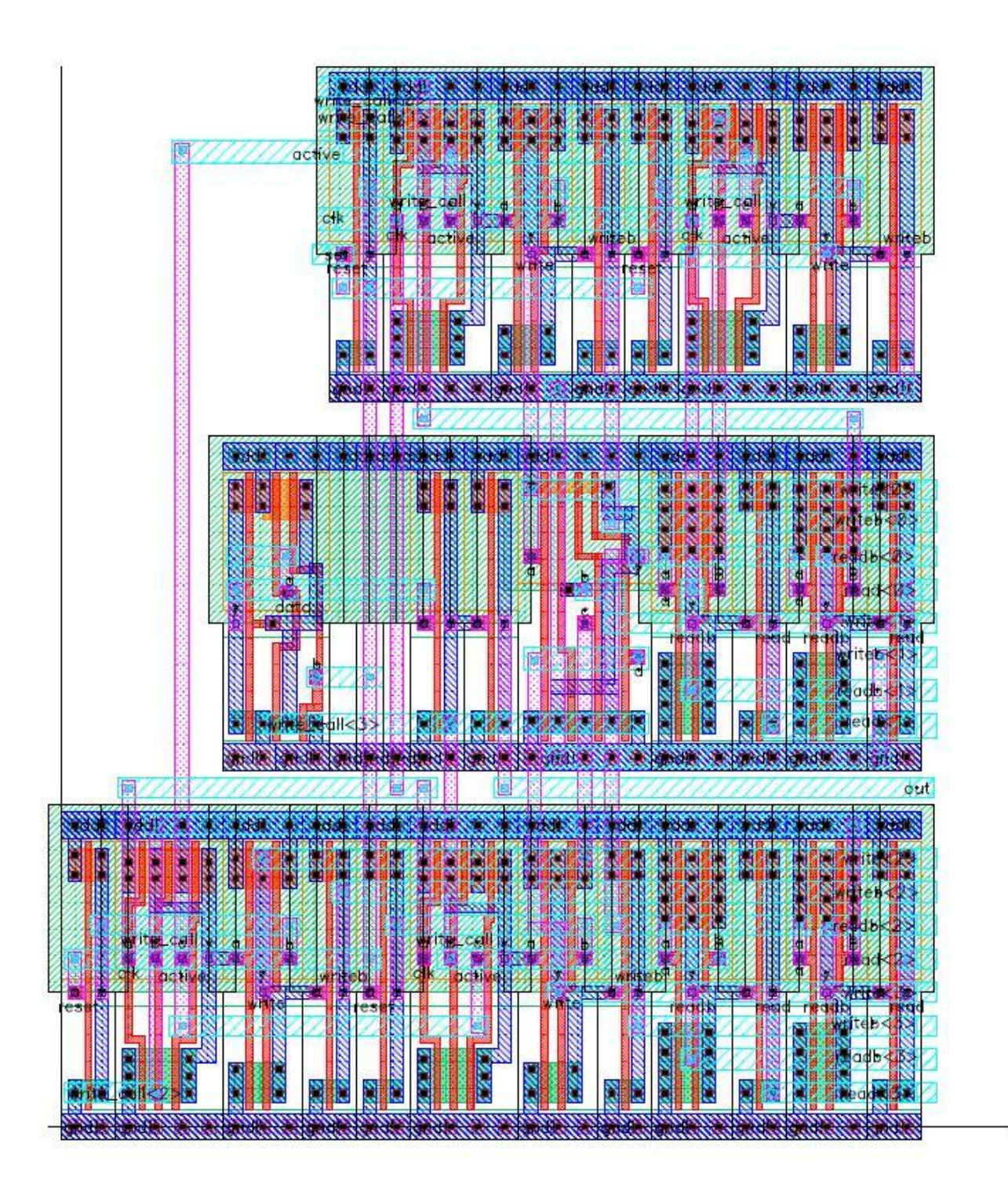

*Layout for regram\_zipper\_set\_4*

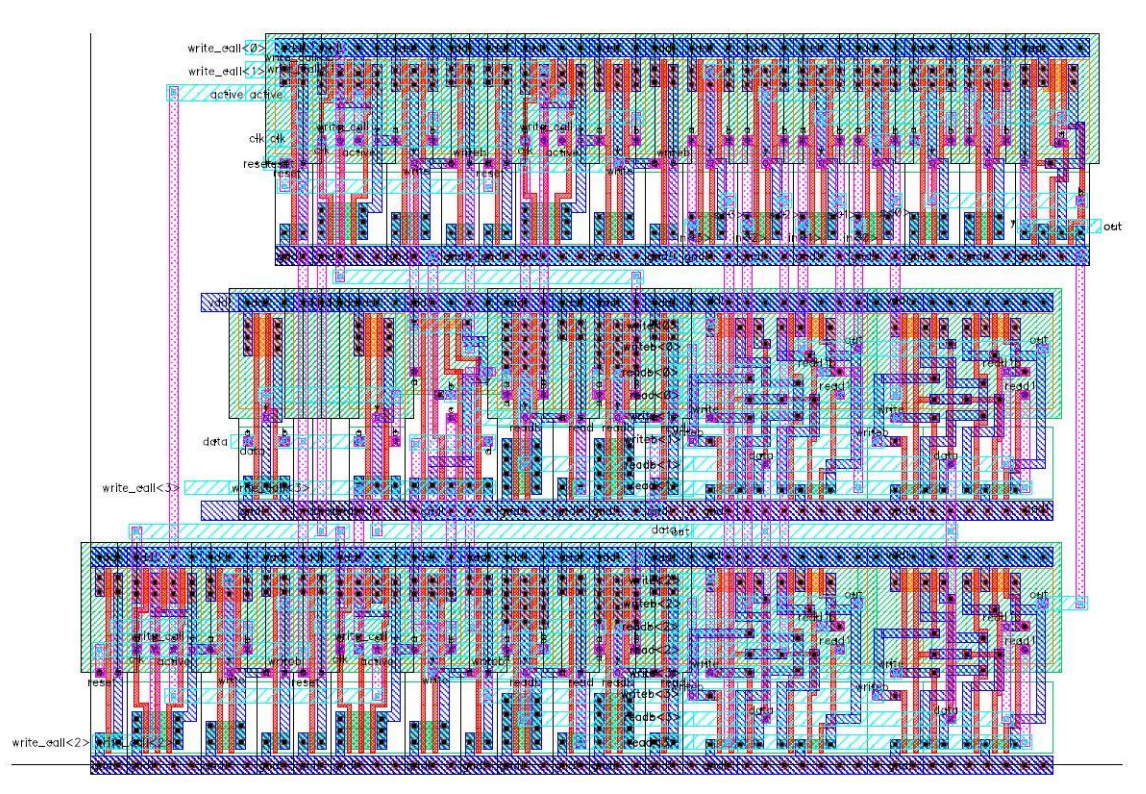

*Layout for regram\_vector\_reset*

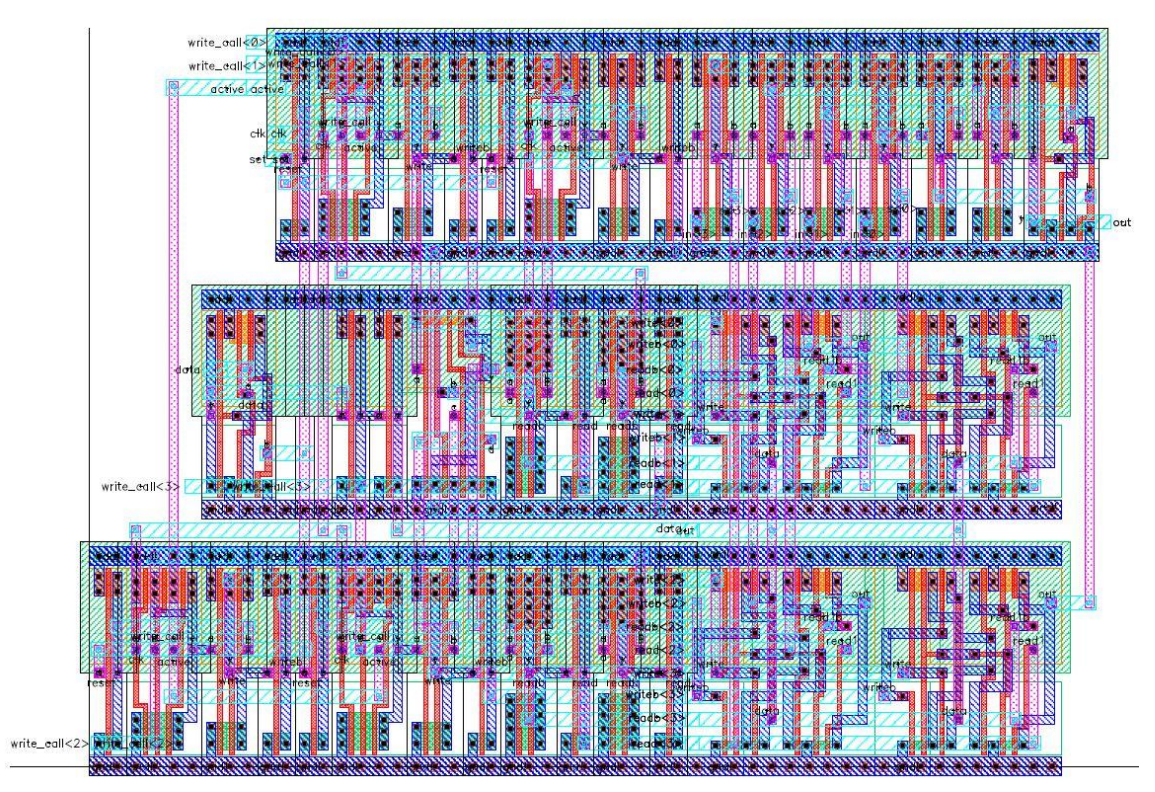

*Layout for regram\_vector\_set*

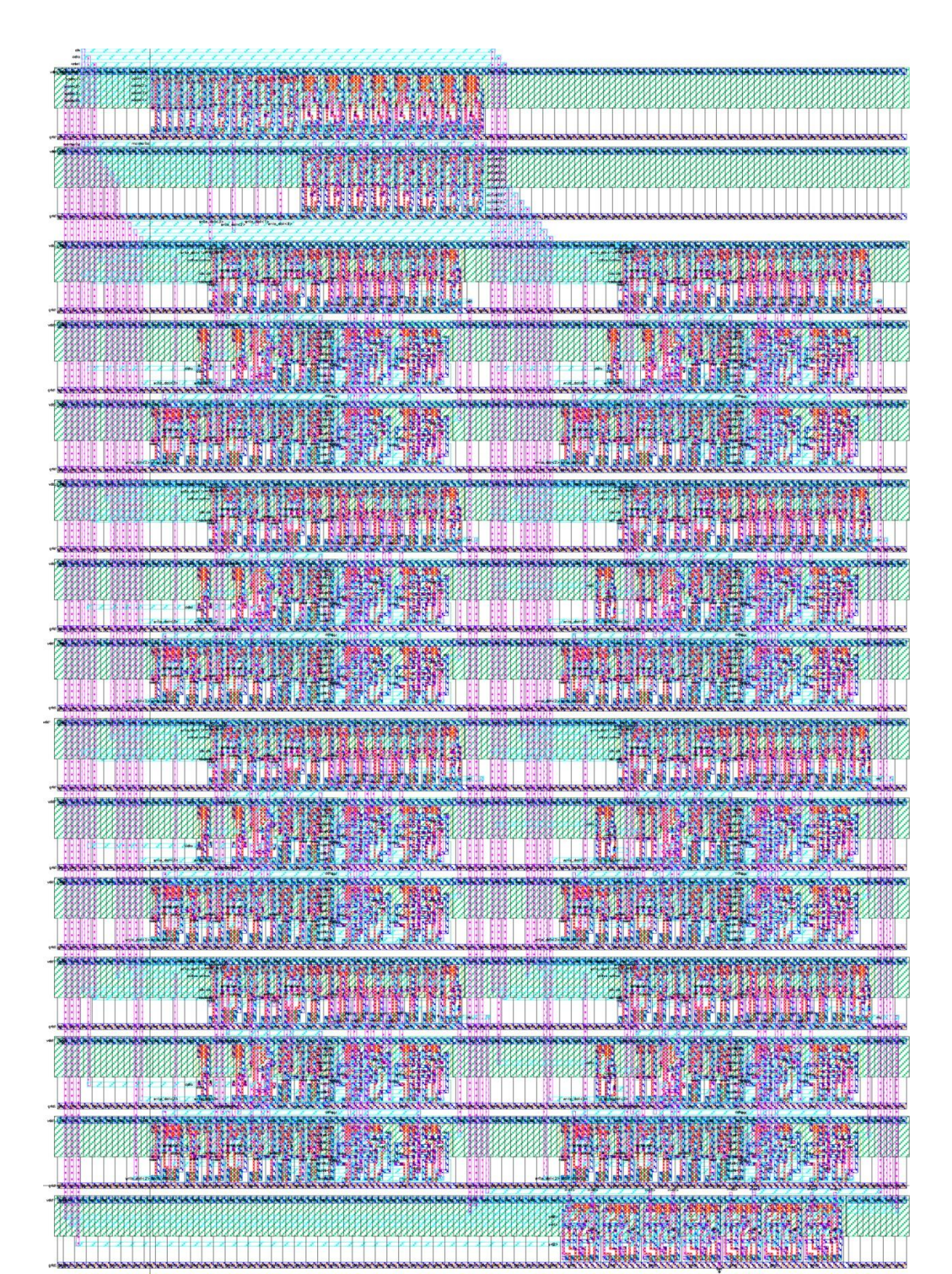

*Layout for regram\_array\_black*

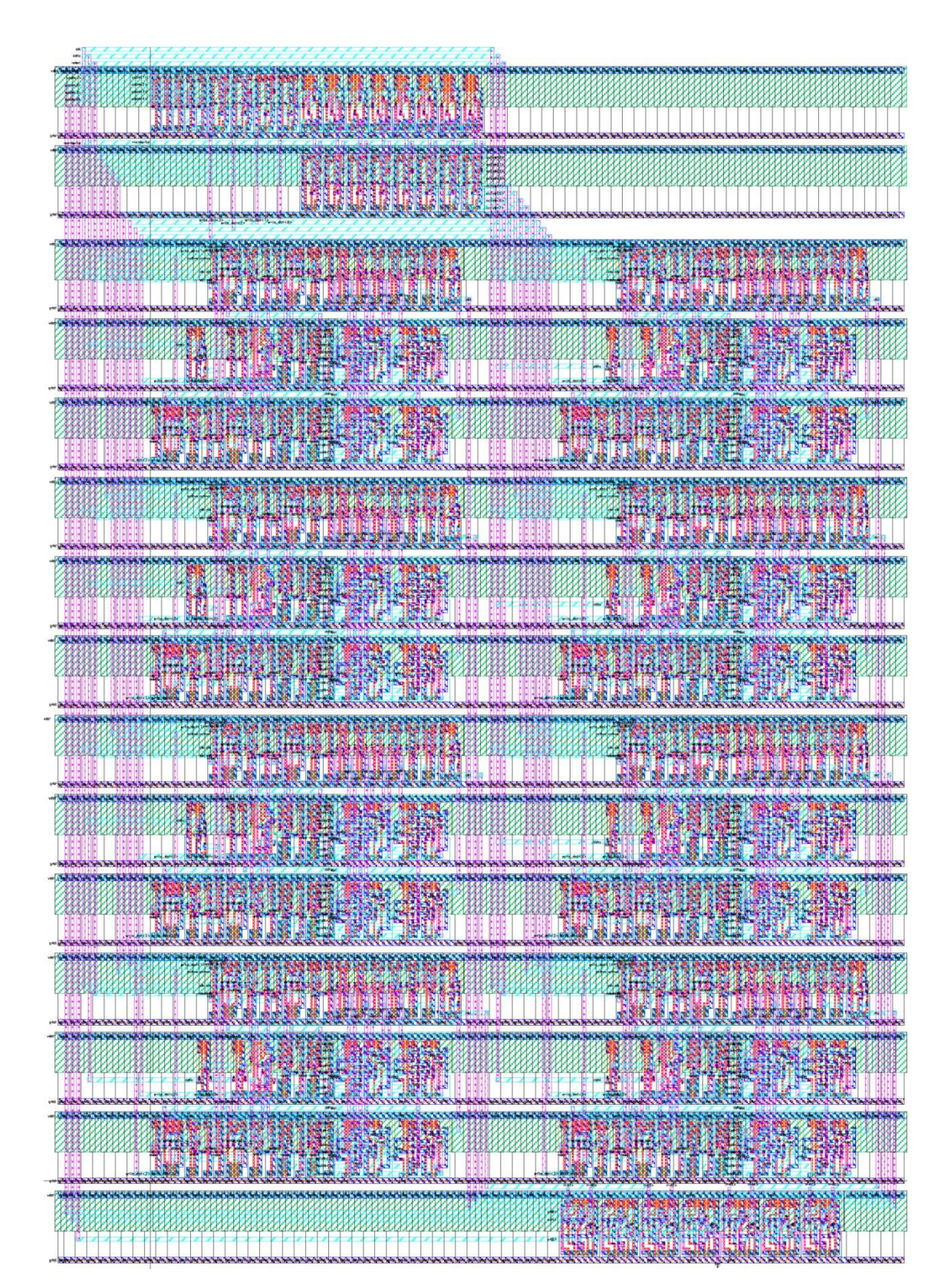

*Layout for regram\_array\_red*

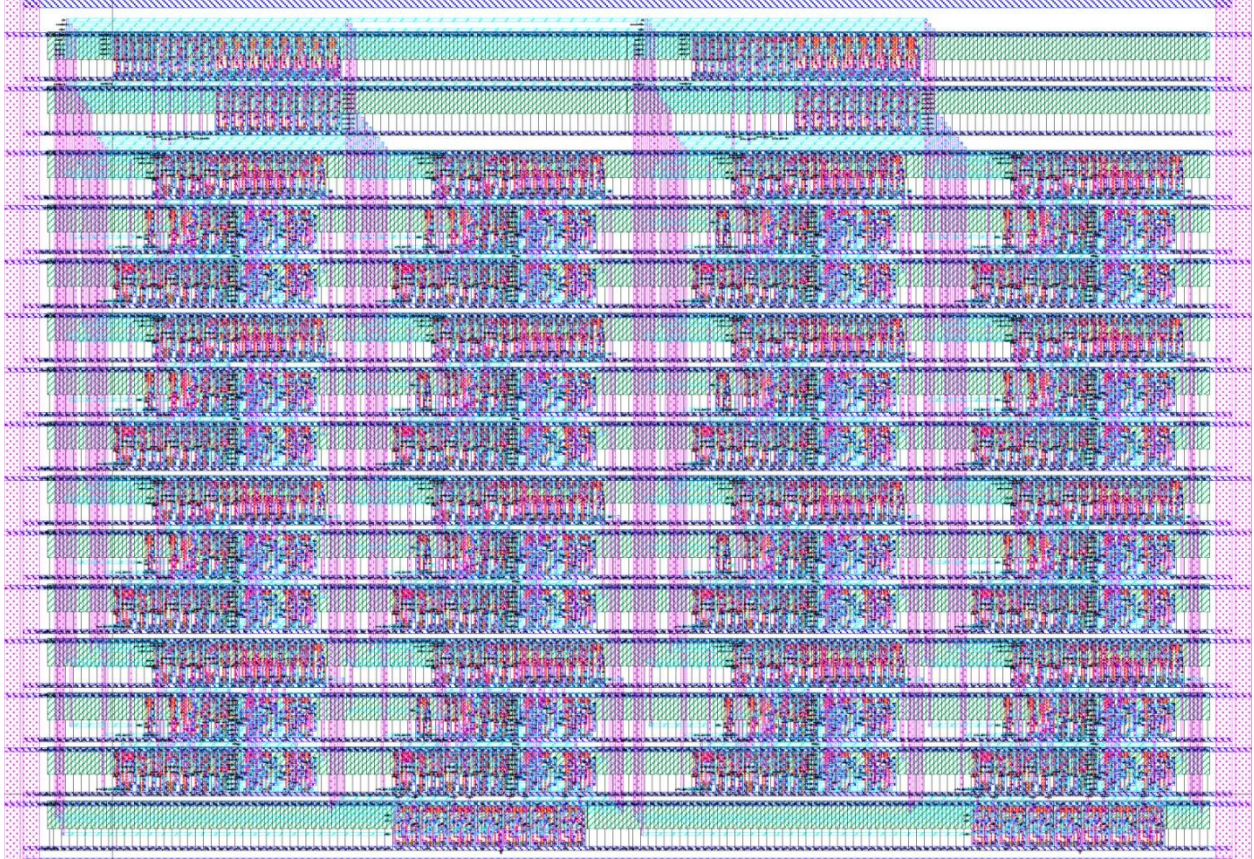

灐

*Layout for mem*

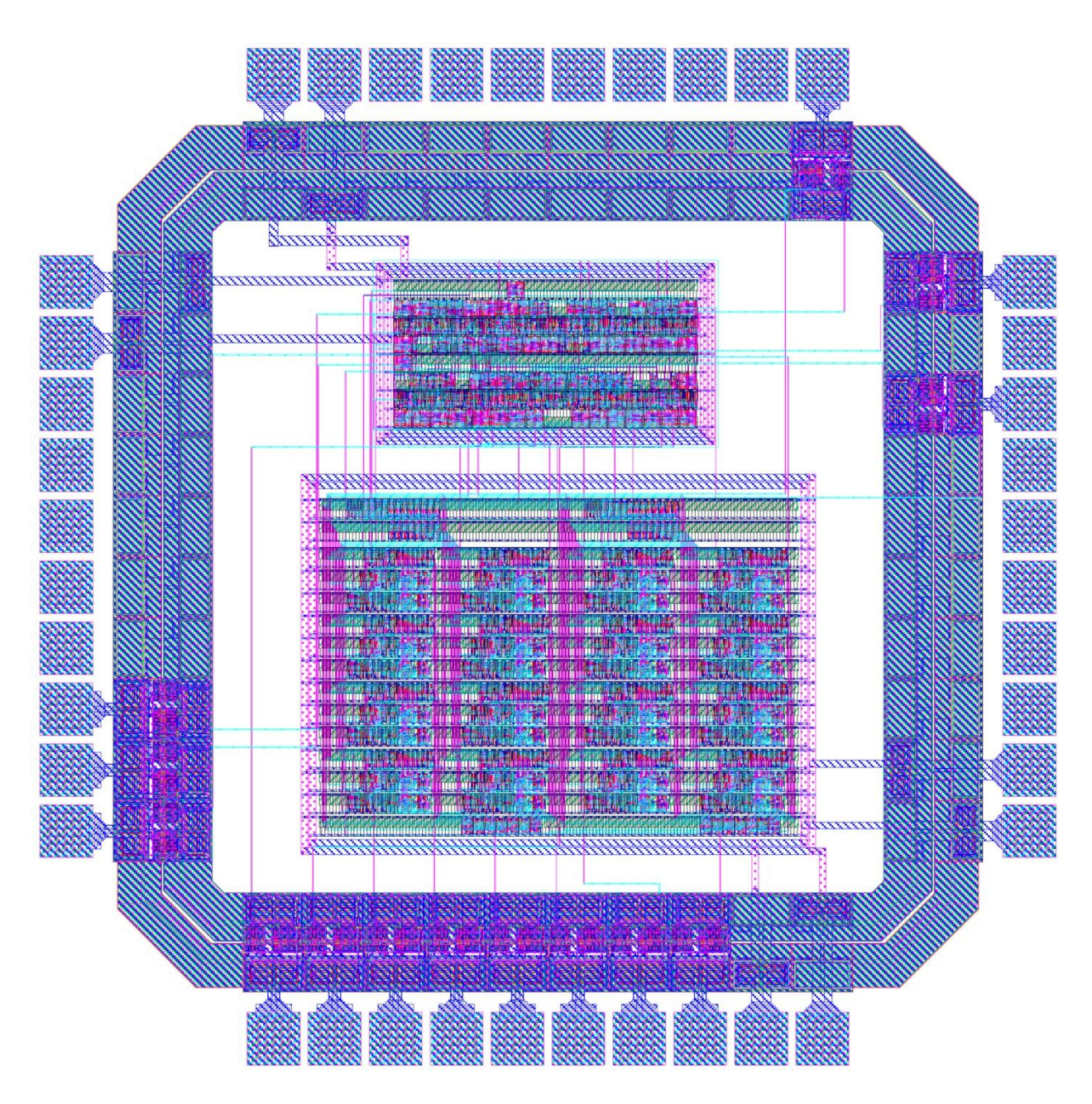

*Layout for chip*